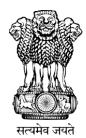

# Instruction Manual for Online Self-nomination NATIONAL TEACHERS' AWARDS 2024

**Department of School Education & Literacy** 

**Ministry of Education** 

Govt. of India

#### Steps to Access the Information

A Web Portal has been developed as Online Application for Self- Nomination by Teachers as a first step, followed by short-listing and final selection.

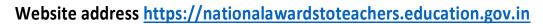

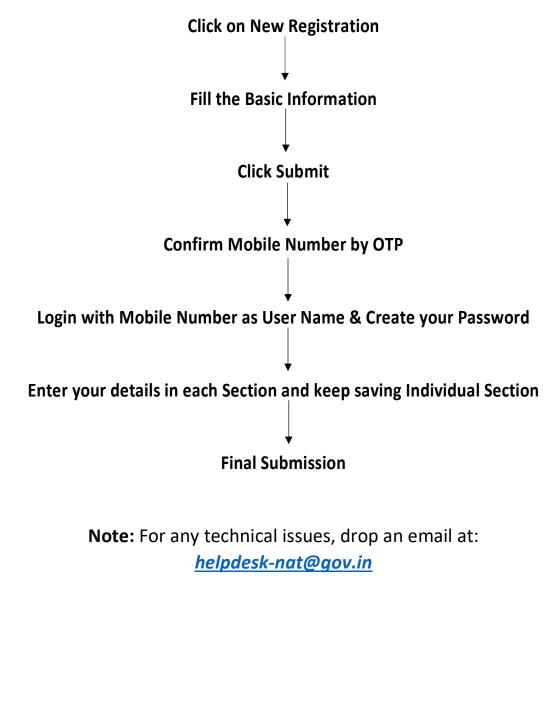

#### **Registration Form**

Depending up on school in which the Teacher is working, the Teacher has to Select, either of the following organization from the dropdown:

- Govt, Govt-Aided and Private Schools under State/UTs
- Kendriya Vidyalaya Sangathan
- Navodaya Vidyalaya Samiti

| Applicant Registration   | 1             |           |           |
|--------------------------|---------------|-----------|-----------|
| Organization Type *      |               |           | Home Page |
| Select Organization Type |               |           | ~         |
| Applicant Name *         |               |           |           |
| First Name               | Middle Name   | Last Name |           |
| Mobile No. *             | E-mail *      |           |           |
| Mobile No.               | E-mail        |           |           |
| Captcha Code *           |               |           |           |
| Captcha Code             | VHu7tU C Next |           |           |

After Filling all the details on registration page, Click on next button.

|                         | Applicant Registration Details                                                                                                    |  |
|-------------------------|----------------------------------------------------------------------------------------------------|--|
| Organization Name :     | Govt.and Aided Schools Under States/UTs                                                                                                    |  |
| Applicant Full Name :   | Test                                                                                                    |  |
| Mobile Number :         | 98                                                                                                    |  |
| E-mail ld :             | Test123@gmail.com                                                                                                    |  |
|                         | n Name, Applicant Name, Mobile Number and E-mail id are correct.<br>n Name, Applicant Name, Mobile Number and E-mail Id after registration<br>nations are correct. |  |
| Send Activation Link on | Above E-mail                                                                                                    |  |

- Kindly ensure that information filled by applicant is correct. Select check box and
- Click on Send Activation Link on email button.

• Following screen will be displayed and an email will be sent to the registered email id.

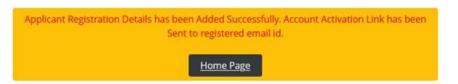

Nominee will receive an email on the email-id mentioned during registration process.

#### **Verification of E-mail:**

- 1. Check email received from <u>helpdesk-nat@gov.in</u> [Inbox or Spam Folder]
- 2. The user will get an activation link in the mail as mention in following screen.

| NATIONAL TEACHERS' AWARDS 2024 : Registration D Index x                                                                                                    |
|----------------------------------------------------------------------------------------------------|
| helpdesk-nat@gov.in <u>via</u> gov.in<br>to me <del>▼</del>                                                                                                    |
| Dear Applicant,                                                                                                    |
| Your profile has been created on Portal for NATIONAL TEACHERS' AWARDS.                                                                                                    |
| Your User Login Id is your Mobile Number which you have used for registration i.e. : 939<br>Please click on the below link to activate your account:                                                                                                    |
| https://nationalawardstoteachers.education.gov.in/mobile_verify.aspx?9NIptite_Vo_NTSIDEEIDEE |
| [Note: This is a system generated e-mail. Please do not reply.]                                                                                                    |
| Regards,                                                                                                    |
| Helpdesk,                                                                                                    |
| NATIONAL TEACHERS' AWARDS                                                                                                    |

3. On clicking this link, the user will be redirected to Mobile Number verification screen.

#### **Verification of Mobile No.:**

- 1. Account activation link will be sent to registered e-mail id.
- 2. When Applicant click on link sent on registered mobile following screen will appear for Mobile number verification.

| Mobile Number Ve | rification   |        |   |          |         |
|------------------|--------------|--------|---|----------|---------|
| Mobile No.       | Captcha Code |        |   | Hon      | ne Page |
| +91XXXXX1212     | Code         | Uo2WhJ | C | Send OTP |         |
|                  |              |        | 1 |          |         |

3. Complete Mobile Number verification with OTP received on registered Mobile Number.

#### **Password Creation**

• After E-mail and Mobile Number verification, applicants will have to set new Password for Login into NTA Portal.

| Password Creation                                                                                                    |                  |                  |
|----------------------------------------------------------------------------------------------------|------------------|------------------|
| <ul> <li>Kindly create password in the following patter</li> <li>password length must be minimum 8 characters</li> <li>at least one upper case letter / character : (A-Z)</li> <li>at least one lower case letter / character : (a-z)</li> <li>at least one number : (0-9)</li> <li>at least one special characters: ! % &amp; @ # \$ ^ * ? _ ~</li> <li>User Id / Login Id [Registered Mobile Number]</li> </ul> | <>][{}           | <u>Home Page</u> |
| XXXXXX3211                                                                                                    |                  |                  |
| Password                                                                                                    | Confirm Password |                  |
|                                                                                                    |                  |                  |
|                                                                                                    |                  | Set Password     |

- After setting new Password, applicant registration process gets completed.
- Applicant may log-in to the portal with Login Id (Registered Mobile Number) and Password.

#### 1. Login as an Applicant

• Login as an applicant, with Registered Mobile Number as User Name and Registered Password & Captcha.

| LOGIN                    |                                        |         |
|--------------------------|----------------------------------------|---------|
| Applicant                |                                        | ~       |
| Applicant Registered Mob | oile Number                            |         |
| Password                 |                                        |         |
| Code                     | ZkTEmS C Log                           | şin     |
|                          | Don't have an account ! <u>New Reg</u> |         |
|                          | Forgot Pa<br>Ho                        | me Page |

- Teachers can register themselves with "New Registration" link.
- If the user has forgotten Password, the same can be reset through "Forgot Password" link.

#### 2. Home- List of forms to be filled

| Instruction                 |                                                       |                                                                    |                                                |                                                             |
|-----------------------------|-------------------------------------------------------|--------------------------------------------------------------------|------------------------------------------------|-------------------------------------------------------------|
| Personal Details            | <u>PERSONAL DETAILS</u>                               |                                                                    |                                                |                                                             |
| School Details              | Personal Data * 🗙                                     | Applicant Image * 🗙                                                |                                                |                                                             |
| Service Record              | OTHER INFORMATION DETAILS                             |                                                                    |                                                |                                                             |
| Objective Criteria          | <ul> <li>Biography / Achievements Data * X</li> </ul> | <ul> <li>Biography / Achievements Document (pdf file) X</li> </ul> |                                                |                                                             |
| erformance against criteria | <u>SCHOOL DETAILS</u>                                 |                                                                    |                                                |                                                             |
| Supporting Documents        | <ul> <li>School Details * X</li> </ul>                |                                                                    |                                                |                                                             |
|                             | SERVICE RECORD DETAILS                                |                                                                    |                                                |                                                             |
| Preview Application         | <ul> <li>Service Record * X</li> </ul>                | <ul> <li>Service Record Document (pdf file) X</li> </ul>           | Schoolwise Record * ×                          | <ul> <li>Experience Record * X</li> </ul>                   |
| Submit Application          | OBJECTIVE CRITERIA DETAILS                            |                                                                    |                                                |                                                             |
| Change Password             | • Point Number - 1 Data * 🗙                           | Point Number - 1 Document (pdf file) 🗙                             | <ul> <li>Point Number - 2 Data * X</li> </ul>  | <ul> <li>Point Number - 2 Document (pdf file) X</li> </ul>  |
|                             | • Point Number - 3 Data * 🗙                           | Point Number - 3 Document (pdf file) 🗙                             | <ul> <li>Point Number - 4 Data * X</li> </ul>  | <ul> <li>Point Number - 4 Document (pdf file) ×</li> </ul>  |
|                             | • Point Number - 5 Data * 🗙                           | Point Number - 5 Document (pdf file) 🗙                             | • Point Number - 6 Data * 🗙                    | <ul> <li>Point Number - 6 Document (pdf file) ×</li> </ul>  |
|                             | • Point Number - 7 Data * 🗙                           | Point Number - 7 Document (pdf file) 🗙                             |                                                |                                                             |
|                             | <ul> <li>PERFORMANCE AGANIST CRITERIA</li> </ul>      |                                                                    |                                                |                                                             |
|                             | • Point Number - 1A Data * 🗙                          | Point Number - 1A Document (pdf file) 🗙                            | • Point Number - 1B Data * 🗙                   | <ul> <li>Point Number - 1B Document (pdf file) X</li> </ul> |
|                             | Point Number - 1C Data * 🗙                            | Point Number - 1C Document (pdf file) 🗙                            | <ul> <li>Point Number - 1D Data * 🗙</li> </ul> | <ul> <li>Point Number - 1D Document (pdf file) X</li> </ul> |
|                             | <ul> <li>Point Number - 2A Data * X</li> </ul>        | <ul> <li>Point Number - 2A Document (pdf file) X</li> </ul>        | • Point Number - 2B Data * 🗙                   | <ul> <li>Point Number - 2B Document (pdf file) X</li> </ul> |
|                             | <ul> <li>Point Number - 2C Data * X</li> </ul>        | <ul> <li>Point Number - 2C Document (pdf file) X</li> </ul>        | • Point Number - 2D Data * 🗙                   | <ul> <li>Point Number - 2D Document (pdf file) X</li> </ul> |
|                             | • Point Number - 2E Data * 🗙                          | Point Number - 2E Document (pdf file) 🗙                            | • Point Number - 3A Data * 🗙                   | <ul> <li>Point Number - 3A Document (pdf file) X</li> </ul> |
|                             | <ul> <li>Point Number - 3B Data * X</li> </ul>        | <ul> <li>Point Number - 3B Document (pdf file) X</li> </ul>        | • Point Number - 3C Data * 🗙                   | <ul> <li>Point Number - 3C Document (pdf file) X</li> </ul> |
|                             | Point Number - 3D Data * 🗙                            | <ul> <li>Point Number - 3D Document (pdf file) ×</li> </ul>        |                                                |                                                             |
|                             | SUPPORTING DOCUMENTS                                  |                                                                    |                                                |                                                             |
|                             | Google Drive Documents ×                              |                                                                    |                                                |                                                             |
|                             |                                                       |                                                                    |                                                |                                                             |

List of Forms to be filled, Press "View" to go to the Particular page

- V Denotes 'Page Saved'
- X- Denotes 'Page Not yet Saved'

#### 3. Instructions

Kindly read all the instructions carefully before filling application form.

| School Details           | Fields marked with * are mandatory.<br>Following characters are not allowed in text area ~` 1@#\$%^&*+=\\()':;<>/?{\}!""                                                                                                    |
|--------------------------|----------------------------------------------------------------------------------------------------|
| School Details           |                                                                                                    |
| School Details           | Following characters are not allowed in text area - 10/#\$6608 \$1 = 10.0 ** <> (D) **                                                                                                    |
|                          |                                                                                                    |
|                          | Applicant image size can not be greater than 100 KB.                                                                                                    |
|                          | Applicant image format will be jpeg/jpg/png only.                                                                                                    |
| Obligation Colorado      | Applicant can upload only pdf file with maximum size 5 MB.<br>Kindly remove special characters, space from pdf file name.                                                                                                    |
|                          | For Hindi Language (Unicode). Paste Hindi content to corresponding field, from word file.                                                                                                    |
| ormance against criteria | Kindly enter only youtube video url. For more than one video url, enter those video url in remark section                                                                                                    |
|                          | In case of documents not uploaded (Network Issue), applicant can save all documents in google drive and share google drive link under Upload Supporting                                                                                                    |
|                          | The set of observation in the spinous set (network issue), applicant can sure an observation google and an analysis of observations of the set of the set |
| Preview Application      | After Final Submission. no further changes can be made in the application. Please review your application in case you wish to make any further changes.                                                                                                    |
| Submit Application       |                                                                                                    |
| Change Password          |                                                                                                    |
|                          |                                                                                                    |
|                          | This site is designed, developed, hosted and maintained by National Informatics Centre (NIC),<br>Ministry of Electronics and Information Technology (Meit'), Government of India.                                                                                                    |
|                          |                                                                                                    |
|                          |                                                                                                    |
|                          |                                                                                                    |

#### 4. Personal Details Entry Form

|                             | Gender *                                 |                | Date Of Birth *             |               | Alternative Mobil | e Number   |                                                        |
|-----------------------------|------------------------------------------|----------------|-----------------------------|---------------|-------------------|------------|--------------------------------------------------------|
|                             | Select Gender                            | ~              |                             |               | Mobile Num        |            |                                                        |
| School Details              | House No. *                              |                | Locality / Area / Village * | •             |                   |            | Choose File No file chosen<br>* Upload Applicant Image |
| Service Record              | House No.                                |                | Locality / Area             |               |                   |            | (Maximum 100KB jpg/jpeg/png file)                      |
| Objective Criteria          | State *                                  | District *     |                             | Block / NP *  |                   | Pin Code * |                                                        |
|                             | Select State / UT 🗸                      | Select         | District 🗸                  | Block Name    |                   | Pin Code   |                                                        |
| erformance against criteria |                                          |                |                             |               |                   |            | Save Personal Details                                  |
| Supporting Documents        |                                          |                |                             |               |                   |            |                                                        |
| Preview Application         |                                          |                |                             |               |                   |            |                                                        |
|                             | OTHER INFORMATION                        |                |                             |               |                   |            |                                                        |
| Submit Application          |                                          |                |                             |               |                   |            |                                                        |
| Change Password             | Biography / Achievements In Brief [Max.] | 5000 Characte  | erel *                      |               |                   |            |                                                        |
|                             | Biography / Achievements In Br           |                |                             |               |                   |            |                                                        |
|                             | biography / tellevenenes in bi           | ICI [INDA:50   | oo characteraj              |               |                   |            |                                                        |
|                             |                                          |                |                             |               |                   |            |                                                        |
|                             |                                          |                |                             |               |                   |            |                                                        |
|                             |                                          |                |                             |               |                   |            |                                                        |
|                             | Upload Supporting Document of Biograp    | vhy / Achieven | nents                       |               |                   | Choose     | ile No file chosen                                     |
|                             | Upload Supporting Document of Biograp    | shy / Achieven |                             | Ablad Details |                   | Choose     | ile No file chosen                                     |
|                             |                                          | phy / Achieven | If Yes, Differently /       | Abled Details |                   | Choose     | No file chosen                                         |
|                             | Differently Abled *                      |                |                             | Abled Details |                   | Choose     |                                                        |
|                             | Differently Abled *                      |                |                             | Abled Details |                   | Choose     | Tie No file chosen                                     |
|                             | Differently Abled *                      |                |                             | Abled Details |                   | Choose     |                                                        |

Enter Personal Detail like – Gender, Date of Birth, Alternate Mobile Number, House Number, Locality, State, District, Block, Pin code, Photo, Other Information, Press 'Save Personal Details' & 'Save Other Information' to Save the Personal Details in Draft mode.

#### 5. School Detail Entry Form

| Instruction                 |                            |                                                        |                                  |
|-----------------------------|----------------------------|--------------------------------------------------------|----------------------------------|
| Personal Details            | UDISE+ Code                | State *                                                | Date Of Joining in This School * |
| School Details              | UDISE+ Code of School      | Select State / UT 🗸                                    |                                  |
|                             | School Name *              | District *                                             | Designation in This School *     |
| Service Record              | School Name                | Select District 🗸                                      | Select Designation 🗸             |
| Objective Criteria          | School Management *        | Block *                                                |                                  |
| -                           | Select School Management 🗸 | Block Name                                             | Save                             |
| erformance against criteria | School Category *          | Village *                                              |                                  |
| Supporting Documents        | Select School Category 🗸   | Village Name                                           |                                  |
| Preview Application         | School Type *              | Pin *                                                  |                                  |
| Preview Application         | Select School Type 🗸       | Pin Code                                               |                                  |
| Submit Application          |                            |                                                        |                                  |
| Change Password             |                            |                                                        |                                  |
| change Password             |                            |                                                        |                                  |
|                             |                            |                                                        |                                  |
|                             |                            |                                                        |                                  |
|                             | Ministry of Electronics an | d Information Technology (MeitY), Government of India. |                                  |
|                             | Ministry of Electronics an | d Information Technology (MeitY), Government of India. |                                  |

- Enter School Detail as required
- Press 'Save' to Save the School Details in Draft mode

#### 6. Service Record Entry Form

| Home                         | SERVICE RECORD DETAILS                                                                                                    |                                             |                                                    |                        |                          |                                                   |                                  |
|------------------------------|----------------------------------------------------------------------------------------------------|---------------------------------------------|----------------------------------------------------|------------------------|--------------------------|---------------------------------------------------|----------------------------------|
| Instruction                  |                                                                                                    |                                             |                                                    |                        |                          |                                                   |                                  |
| Personal Details             | Date of joining in the teacher service *                                                                                                    | Total duration of                           | service as a Teacher (Upto 31/05/2023) *           | Date of superannuation | •                        |                                                   | ted Documents / समर्थित दस्तावेज |
| School Details               |                                                                                                    | Year                                        | <ul> <li>Month</li> <li>Days</li> </ul>            | v                      |                          | Browse_ No file selecte                           | d.                               |
| Service Record               | Already superannuated *                                                                                                    | If superannuated, clarify whether extension |                                                    |                        |                          | Supported Documents / R<br>Browse No file selecte |                                  |
| Objective Criteria           | No                                                                                                    | If yes, clarify whether extension ha        | as been given by the State Authorities             |                        | 4                        | Browsell, No file selecte                         | d.                               |
| Performance against criteria |                                                                                                    |                                             |                                                    |                        |                          |                                                   |                                  |
| Supporting Documents         |                                                                                                    |                                             |                                                    |                        |                          |                                                   | Save Service Reco                |
| Preview Application          |                                                                                                    |                                             |                                                    |                        |                          |                                                   |                                  |
| Submit Application           | INSTITUTION / SCHOOL WISE SERVICE RECORD                                                                                                    |                                             |                                                    |                        |                          |                                                   |                                  |
| Charge Password              | Institution Name*                                                                                                    |                                             | Category *                                         |                        | Management *             |                                                   | Total Enrolment *                |
|                              | Institution Name                                                                                                    |                                             | Select School Category                             | v                      | Select School Management | ×                                                 | Students                         |
|                              | Year     *       Month     *       Days     *       Any Other Responsibility Discharged     *       Any Other Responsibility Discharged     *       Schoolnike Data not taxed.     * | 2 3 4                                       | Hindi<br>Sanskirt<br>English<br>Mathematics        | Subject(s) Taught      | (Not mentioned in List)  | ji,                                               | Add Institution/school w         |
|                              | EPREINCE<br>Service *<br>Select Service<br>Particle from *                                                                                                    | Remarks (Max, SI<br>Remarks / R             | 00 Characters)<br>रेप्पणियों (Max. 500 Characters) |                        |                          |                                                   |                                  |
|                              | Period To *                                                                                                    |                                             |                                                    |                        |                          |                                                   | Add Experien                     |

- Service Record Detail, School wise Service Record, Experience detail may be entered
- Service Record Details may be saved by clicking on "Save Service Record Details"
- School wise Records may be added by clicking on "Add Institution/School wise Details"
- Details of each institution/school in which you have worked needs to be added in a separate row.
- Service wise experience may be added by clicking on "Add Experience Details"
- Details of each service (teaching, administrative, others) needs to be added in a separate row.

#### 7. Objective Criteria Details Entry Form

| 1 Publication (Research papers/Articles in In                                                                                                    | ternational/National journals{with ISSN}, books {with                                       | ISBN}, etc.) in the last 5 years                               |          |
|----------------------------------------------------------------------------------------------------|---------------------------------------------------------------------------------------------|----------------------------------------------------------------|----------|
|                                                                                                    | त्रेकाओं {आईएसएसएन सहित} पुस्तकों {आईएसबीएन सहित} आ                                         |                                                                |          |
| International Level (No.of Articles) *<br>अंतर्राष्ट्रीय स्तर (लेखों की संख्या)                                                                                                    | National Level (No.of Articles) *<br>राष्ट्रीय स्तर (लेखों की संख्या)                       | State Level (No.of Articles) *<br>राज्य स्तर (लेखों की संख्या) |          |
| International Level                                                                                                    | National Level                                                                              | State Level                                                    |          |
| Remarks / टिप्पणी (5000 Char Max) *                                                                                                    |                                                                                             |                                                                |          |
| Remarks / टिप्पणी (5000 Char Max)                                                                                                    |                                                                                             |                                                                |          |
|                                                                                                    |                                                                                             |                                                                |          |
| Supporting YouTube Video (URL) / सहायक यूट्यूब वे                                                                                                    | डियो (यआरएल)                                                                                |                                                                |          |
| Supporting YouTube Video (URL) / सह                                                                                                    |                                                                                             |                                                                |          |
|                                                                                                    |                                                                                             |                                                                |          |
| Supported Documents / समर्थित दस्तावेज<br>Choose File No file chosen                                                                                                    |                                                                                             |                                                                | Save 1   |
|                                                                                                    |                                                                                             |                                                                |          |
|                                                                                                    |                                                                                             |                                                                |          |
|                                                                                                    |                                                                                             |                                                                |          |
| 2 Annual Performance Appraisal Reports or<br>पिछले 3 वर्षों के वार्षिक प्रदर्शन मूल्यांकन रिपोर्ट या                                                                                                    | other performance appraisal tools of last 3 years.<br>अन्य प्रदर्शनमूल्यांकन उपकरण ।        |                                                                |          |
| 2022-23 * O Outstanding / उत्कृष्ट O Very (                                                                                                    | Good / बहुत अच्छा 🔿 Good / अच्छा 🔿 Not Applicable /                                         | लागू नहीं                                                      |          |
|                                                                                                    | Good / ৰहुत अच्छা 🔾 Good / अच्छा 🔿 Not Applicable /                                         |                                                                |          |
| 2020-21 * Outstanding / उत्कृष्ट O Very                                                                                                    | Good / बहुत अच्छा 🔘 Good / अच्छा 🔘 Not Applicable /                                         | लागू नहा                                                       |          |
|                                                                                                    |                                                                                             |                                                                |          |
| Remarks / टिप्पणी (5000 Char Max) *                                                                                                    |                                                                                             |                                                                |          |
| Remarks / टिप्पणी (5000 Char Max) *<br>Remarks / टिप्पणी (5000 Char Max)                                                                                                    |                                                                                             |                                                                |          |
| Remarks / टिप्पणी (5000 Char Max)                                                                                                    | गीरियो (य.आरमल)                                                                             |                                                                |          |
|                                                                                                    |                                                                                             |                                                                |          |
| Remarks / टिप्पणी (5000 Char Max)<br>Supporting YouTube Video (URL) / सहायक यूट्यून<br>Supporting YouTube Video (URL) / सा                                                                                                    |                                                                                             |                                                                |          |
| Remarks / टिप्पणी (5000 Char Max)<br>Supporting YouTube Video (URL) / सहायक যুত্যুৰ                                                                                                    |                                                                                             |                                                                | Save - 2 |
| Remarks / टिप्पणी (5000 Char Max)<br>Supporting YouTube Video (URL) / सहायक यूट्यूब<br>Supporting YouTube Video (URL) / सा<br>Supported Documents / समर्थित दस्तावेज                                                                                                    |                                                                                             |                                                                | Save - 2 |
| Remarks / टिप्पणी (5000 Char Max)<br>Supporting YouTube Video (URL) / सहायक यूट्यूव<br>Supporting YouTube Video (URL) / स<br>Supported Documents / समर्थित दस्तावेज<br>Choose File No file chosen                                                                                                    | हायक यूट्यूब वीडियो (यूआरएल)<br>vithout any complaints ?                                    |                                                                | Save - 2 |
| Remarks / टिप्पणी (5000 Char Max)<br>Supporting YouTube Video (URL) / सहायक यूट्यूव<br>Supporting YouTube Video (URL) / सा<br>Supported Documents / समर्थित दस्तावेज<br>Choose File No file chosen                                                                                                    | हायक यूट्यूब वीडियो (यूआरएल)<br>vithout any complaints ?                                    |                                                                | Save - 2 |
| Remarks / टिप्पणी (5000 Char Max)<br>Supporting YouTube Video (URL) / सहायक यूट्यूव<br>Supporting YouTube Video (URL) / स<br>Supported Documents / समर्थित दस्तावेज<br>Choose File No file chosen                                                                                                    | हायक यूट्यूब वीडियो (यूआरएल)<br>vithout any complaints ?<br>ल में भाग ते रहा है ?           |                                                                | Save - 2 |
| Remarks / टिप्पणी (5000 Char Max)<br>Supporting YouTube Video (URL) / सहायक यूट्यूव<br>Supporting YouTube Video (URL) / सा<br>Supported Documents / समर्थित दस्तावेज<br>Choose File No file chosen                                                                                                    | हायक यूट्यूब वीडियो (यूआरएल)<br>vithout any complaints ?<br>ल में भाग ते रहा है ?           |                                                                | Save - 2 |
| Remarks / टिप्पणी (5000 Char Max)<br>Supporting YouTube Video (URL) / सहायक यूट्यू व<br>Supporting YouTube Video (URL) / स<br>Supported Documents / समर्थित दस्तावेज<br>Choose File No file chosen<br>Is the teacher attending school regularly w<br>থিঞ্চল বিনা কিसी যিকায়ের কे নিয়মির रूप से स्कू<br>O Yes / হাঁ O No / नहाँ O Not Applicable / আग                                                                              | हायक यूट्यूब वीडियो (यूआरएल)<br>vithout any complaints ?<br>ल में भाग ते रहा है ?           |                                                                | Save - 2 |
| Remarks / टिप्पणी (5000 Char Max)<br>Supporting YouTube Video (URL) / सहायक यूट्यूव<br>Supporting YouTube Video (URL) / स<br>Supported Documents / समर्थित दस्तावेज<br>Choose File No file chosen<br>Is the teacher attending school regularly v<br>शिक्षक विना किसी शिकायत के नियमित रूप से स्कू<br>O Yes / हॉ O No / नहॉ O Not Applicable / लाग<br>Remarks / टिप्पणी (5000 Char Max) *                                            | हायक यूट्यूब वीडियो (यूआरएल)<br>vithout any complaints ?<br>ल में भाग ते रहा है ?           |                                                                | Save - 2 |
| Remarks / टिप्पणी (5000 Char Max)<br>Supporting YouTube Video (URL) / सहायक यूट्यूव<br>Supporting YouTube Video (URL) / सा<br>Supported Documents / समर्थित दस्तावेज<br>Choose File No file chosen<br>3 Is the teacher attending school regularly v<br>शिक्षक विना किसी शिकायत के नियमित रूप से स्ट्रू<br>O Yes / हॉ O No / नहीं O Not Applicable / लाग<br>Remarks / टिप्पणी (5000 Char Max) *<br>Remarks / टिप्पणी (5000 Char Max) | हायक यूट्यूब वीडियो (यूआरएल)<br>vithout any complaints ?<br>ल में भाग ले रहा है ?<br>नहीं * |                                                                | Save - 2 |
| Remarks / टिप्पणी (5000 Char Max)<br>Supporting YouTube Video (URL) / सहायक यृट्यूव<br>Supporting YouTube Video (URL) / सा<br>Supported Documents / समर्थित दरसावेज<br>Choose File No file chosen<br>Is the teacher attending school regularly v<br>शिक्षक विना किसी शिकायत के नियमित रूप से स्कू<br>O Yes / हॉ O No / नहॉ O Not Applicable / लाग्<br>Remarks / टिप्पणी (5000 Char Max) *<br>Remarks / टिप्पणी (5000 Char Max)      | हायक यूट्यूब वीडियो (यूआरएल)<br>vithout any complaints ?<br>ल में भाग ले रहा है ?<br>नहीं * |                                                                | Save - 2 |
| Remarks / टिप्पणी (5000 Char Max)<br>Supporting YouTube Video (URL) / सहायक यूट्यूव<br>Supporting YouTube Video (URL) / सा<br>Supported Documents / समर्थित दस्तावेज<br>Choose File No file chosen<br>3 Is the teacher attending school regularly v<br>शिक्षक विना किसी शिकायत के नियमित रूप से स्ट्रू<br>O Yes / हॉ O No / नहीं O Not Applicable / लाग<br>Remarks / टिप्पणी (5000 Char Max) *<br>Remarks / टिप्पणी (5000 Char Max) | हायक यूट्यूब वीडियो (यूआरएल)<br>vithout any complaints ?<br>ल में भाग ले रहा है ?<br>नहीं * |                                                                | Save - 2 |

Enter corresponding details in Objective Criteria viz. remarks, Number of Publications, etc. URL / link of the video (if any) may be entered; Document (if any) may be uploaded.

| 4 Whether the teacher has attended any in-service training he/she is deputed to?<br>क्या शिक्षक नियमित रूप से इन-सर्विस प्रशिक्षण में भाग ले रहा है,जिसके लिए वह नियुक्त किया गया है ?   |          |
|----------------------------------------------------------------------------------------------------|----------|
| ं Yes / हॉं ं No / नहीं ं Not Applicable / लागू नहीं ∗                                                                                                    |          |
| Remarks / टिप्पणी (5000 Char Max) *                                                                                                    |          |
| Remarks / टिप्पणी (5000 Char Max)                                                                                                    |          |
| Supporting YouTube Video (URL) / सहायक यूट्यूब वीडियो (यूआरएल)                                                                                                    |          |
| Supporting YouTube Video (URL) / सहायक यूट्यूब वीडियो (यूआरएल)                                                                                                    |          |
| Supported Documents / समर्थित दस्तावेज *<br>Choose File No file chosen                                                                                                    | Save - 4 |
| 5 Work done by teacher to increase enrolment and reduce dropouts .<br>नामांकन बढ़ाने और ड्रॉपआउट को कम करने के लिए शिक्षक द्वारा किया गया कार्य ।<br>Remarks / टिप्पणी (5000 Char Max) * |          |
| Remarks / टिप्पणी (5000 Char Max)                                                                                                    |          |
| Supporting YouTube Video (URL) / सहायक यूट्यूब वीडियो (यूआरएल)                                                                                                    |          |
| Supporting YouTube Video (URL) / सहायक यूट्यूब वीडियो (यूआरएल)                                                                                                    |          |

## Enter details corresponding to each criteria and click on save button.

| marks / 1건 대비 (500                                             | 0 Char Max) *           |                                         |                                        |                                   |                         |                       |             |
|----------------------------------------------------------------|-------------------------|-----------------------------------------|----------------------------------------|-----------------------------------|-------------------------|-----------------------|-------------|
| Remarks / टिप्पण                                               | गी (5000 Char Ma        | ax)                                     |                                        |                                   |                         |                       |             |
| upporting YouTube \                                            | /ideo (URL) / सहायक     | यूट्यूब वीडियो (यूआरएल)                 |                                        |                                   |                         |                       |             |
| Supporting You                                                 | Tube Video (URL         | _) / सहायक यूट्यूब वे                   | ोडियो (यूआरएल)                         |                                   |                         |                       |             |
| upported Document<br>Choose File No file o<br>7 Development of | hosen                   | sks, teacher handbool                   | ks for SCERTs, boards or               | NCERT .                           |                         |                       | Save - 6    |
| एससीईआरटी, बोर्ड<br>NCERT/ एनसीईआरटी<br>E-content/ई-           |                         | ए ई-सामग्री, पाठ्यपुस्तक,<br>Text Book/ | शिक्षक हैंडबुक का विकास<br>Others/अन्य | SCERT / स्केर्ट *<br>E-content/ई- | Hand Book/              | Text Book/            | Others/अन्य |
| कटेन्ट<br>Number                                               | हस्त-पुस्तिका<br>Number | पाठ्यपुस्तक<br>Number                   | Number                                 | कटेन्ट<br>Number                  | हस्त-पुस्तिका<br>Number | पाठ्यपुस्तक<br>Number | Number      |
| temarks / टिप्पणी (500                                         | 0 Char Max) *           |                                         |                                        |                                   |                         |                       |             |
| Remarks / टिप्पण                                               | ที่ (5000 Char Ma       | ax)                                     |                                        |                                   |                         |                       |             |
| upporting YouTube \                                            | /ideo (URL) / सहायक     | यूट्यूब वीडियो (यूआरएल)                 |                                        |                                   |                         |                       | 1           |
| Supporting You                                                 | Tube Video (URL         | _) / सहायक यूट्यूब वे                   | ोडियो (यूआरएल)                         |                                   |                         |                       |             |
| upported Document<br>Choose File No file o                     |                         |                                         |                                        |                                   |                         |                       | Save - 7    |
|                                                                |                         |                                         |                                        |                                   |                         |                       |             |

### 8. Criteria Based on Performance

| Home                                                                                                    | PERFORMANCE AGANIST CRITERIA                                                                                                    |
|----------------------------------------------------------------------------------------------------|----------------------------------------------------------------------------------------------------|
| Instruction                                                                                                    |                                                                                                    |
| Personal Details                                                                                                    | n                                                                                                    |
| SchoolDetails                                                                                                    | <u>Use of technology, innovative pedagogy and joyful learning</u><br>ট্রার্ট্রার্টাকী কা যোযৌয়, अभिनव শ্বিধ্বায়ায়ের और आनंद्रमय যিধ্যা                                                                                                    |
| ServiceRecord                                                                                                    | A. Use of ICTInnovating and channeling cost-effective technological resources for enriching classroom learning, creating cortent using ICT as envisioned un                                                                                                    |
| Objective Criteria                                                                                                    | NEF.etc<br>क. एनड्रेपी के तहत की गई परिकल्पना के अनुसर,आईसीटी का उपयोग करके कक्षा शिक्षण को समृद्ध बनाने,सामग्री देयार करने के लिएआईसीटी नटाचार और चेनलिंगकिफायती तकनीकी<br>संसाधन का उपयोग आदि                                                                                                    |
| fonnance against criteria                                                                                                    | समाबन क उपनान्धवाय<br>Remarks / टिप्पर्ण (5000 Char Nax) *                                                                                                    |
| upporting Documents                                                                                                    | Ramarks / टिप्पणी (5000 Char Max)                                                                                                    |
| Preview Application                                                                                                    |                                                                                                    |
| Submit Application                                                                                                    | Supporting YouTube Video (URL)/ सहायक यूट्यूब पीडियो (यूआरएत)                                                                                                    |
| Change Password                                                                                                    | Supporting YouTube Videc (URL) / सहायक यूट्यूब वीडियो (यूआरएल)                                                                                                    |
|                                                                                                    | Supported Documents / तमर्थित रस्तावेज<br>Save 1                                                                                                    |
|                                                                                                    | Choose Hie No file chosen                                                                                                    |
| teaching on the stu<br>ख. छात्रों के लिए शिक्षण<br>Remarks / टिप्पणी (56                                                                                                    | को अधिक प्रभावश्याली बनानेहेतु शिक्षक द्वारा कहानी-वाचन, कला, क्रीड़ा,खेलकूद, उदाहरण प्रस्तुकत करनेआदि जैसी आनंदमय अधिगम तकनीक, रचनात्मक विधियाँ।                                                                                                    |
| teaching on the stu<br>ख. छात्रों के लिए शिक्षण<br>Remarks / टिप्पणी (50<br>Remarks / टिप्पण<br>Supporting YouTube                                                                                                    | dents.<br>को अधिक प्रभावश्वात्ती बनानेहेतु शिक्षक द्वारा कहानी-वाचन, कला, क्रीड़ा,खेलकूद, उदाहरण प्रस्तुकत करनेआदि जैसी आनंदमय अधिगम तकनीक, रचनात्मक विधियाँ।<br>200 Char Max) *<br>fl (5000 Char Max)<br>? Video (URL) / सहायक यूट्यूब वीडियो (यूआरएल)                                                                                                    |
| teaching on the stu<br>ख. छात्रों के लिए शिक्षण<br>Remarks / टिप्पणी (50<br>Remarks / टिप्पण<br>Supporting YouTube                                                                                                    | dents.<br>को अधिक प्रभावश्वाली बनानेहेतु शिक्षक द्वारा कहानी-वाचन, कला, क्रीड़ा,खेलकूद, उदाहरण प्रस्तुकत करनेआदि जैसी आनंदमय अधिगम तकनीक, रचनात्मक विधियाँ।<br>200 Char Max) *<br>fl (5000 Char Max)                                                                                                    |
| teaching on the stu<br>ख. छात्रों के लिए शिक्षण<br>Remarks / टिप्पणी (50<br>Remarks / टिप्पण<br>Supporting YouTube                                                                                                    | dents.<br>को अधिक प्रभावश्वाली बनानेहेतु शिक्षक द्वारा कहानी-वाचन, कला, क्रीड़ा,खेलकूद, उदाहरण प्रस्तुकत करनेआदि जैसी आनंदमय अधिगम तकनीक, रचनात्मक विधियाँ।<br>200 Char Max) *<br>गी (5000 Char Max)<br>?<br>Video (URL) / सहायक यूट्यूब वीडियो (यूआरएल)<br>Tube Video (URL) / सहायक यूट्यूब वीडियो (यूआरएल)<br>nts / समर्थित दस्तावेज                                                                                                    |
| teaching on the stu<br>स. छात्रों के लिए शिक्षण<br>Remarks / टिप्पणी (Si<br>Remarks / टिप्पण<br>Supporting You<br>Supporting You<br>Supported Docume<br>Choose File No file                                                                                                    | dents.<br>को अधिक प्रभावश्वात्ती बनानेहेतु शिक्षक द्वारा कहानी-वाचन, कला, क्रीड़ा,खेलकूद, उदाहरण प्रस्तुकत करनेआदि जैसी आनंदमय अधिगम तकनीक, रचनात्मक विधियाँ।<br>200 Char Max) *<br>fl (5000 Char Max)<br>2 Video (URL) / सहायक यृट्यूब वीडियो (यूआरएल)<br>Tube Video (URL) / सहायक यूट्यूब वीडियो (यूआरएल)<br>Tube Video (URL) / सहायक यूट्यूब वीडियो (यूआरएल)<br>Ituse Video (URL) / सहायक यूट्यूब वीडियो (यूआरएल)<br>Ituse Video (URL) / सहायक यूट्यूब वीडियो (यूआरएल)<br>Ituse of appropriate pedagogic approaches in day to day teaching activities including delivery of FLN involving adoption of various<br>refoundational literacy and numeracy skills in school, etc.<br>रता और संस्थायान कोषल में सुधार के लिए विभिन्न कार्यनीतियों को अपनाने एवं एफएलएन की पहुंच सहित दिन-प्रतिदिन की शिक्षण गतिविधियों में उपयुक्त श्रैक्षणिक                                                        |
| teaching on the stu<br>स. छात्रों के लिए शिक्षण<br>Remarks / टिप्पणी (St<br>Remarks / टिप्पण<br>Supporting YouTube<br>Supporting You<br>Supported Docume<br>Choose File No file<br>C. Development and<br>strategies to improv<br>ग. रकूल में मूलभूत साक्ष                                            | dents.<br>को अधिक प्रभावश्वाली बनानेहेतु शिक्षक द्वारा कहानी-वाचन, कला, क्रीड़ा,खेलकूद, उदाहरण प्रस्तुकत करनेआदि जैसी आनंदमय अधिगम तकनीक, रचनात्मक विधियाँ।<br>200 Char Max) *<br>गी (5000 Char Max)<br>e Video (URL) / सहायक यूट्यूब वीडियो (यूआरएल)<br>Tube Video (URL) / सहायक यूट्यूब वीडियो (यूआरएल)<br>Tube Video (URL) / सहायक यूट्यूब वीडियो (यूआरएल)<br>Atter of appropriate pedagogic approaches in day to day teaching activities including delivery of FLN involving adoption of various<br>re foundational literacy and numeracy skills in school, etc.<br>रता और संख्याज्ञान कीयल में सुधार के लिए विभिन्न कार्यनीतियों को अपनाने एवं एकएलएन की पहुंच सहित दिन-प्रतिदिन की शिक्षण गतिविधियों में उपयुक्त श्रैक्षणिक<br>र उपयोग।                                                                                                    |
| teaching on the stu<br>ख. छात्रों के लिए शिक्षण<br>Remarks / टिप्पणी (50<br>Remarks / टिप्पण<br>Supporting YouTube<br>Supporting YouTube<br>Choose File No file<br>C. Development and<br>strategies to improv<br>1. स्कूल में मूलभूत साक्ष<br>दृष्टिकोण का विकास औ<br>Remarks / टिप्पणी (50          | dents.<br>को अधिक प्रभावश्वाली बनानेहेतु शिक्षक द्वारा कहानी-वाचन, कला, क्रीड़ा,खेलकूद, उदाहरण प्रस्तुकत करनेआदि जैसी आनंदमय अधिगम तकनीक, रचनात्मक विधियाँ।<br>200 Char Max) *<br>गी (5000 Char Max)<br>e Video (URL) / सहायक यूट्यूब वीडियो (यूआरएल)<br>Tube Video (URL) / सहायक यूट्यूब वीडियो (यूआरएल)<br>Tube Video (URL) / सहायक यूट्यूब वीडियो (यूआरएल)<br>Atter of appropriate pedagogic approaches in day to day teaching activities including delivery of FLN involving adoption of various<br>re foundational literacy and numeracy skills in school, etc.<br>रता और संख्याज्ञान कीयल में सुधार के लिए विभिन्न कार्यनीतियों को अपनाने एवं एकएलएन की पहुंच सहित दिन-प्रतिदिन की शिक्षण गतिविधियों में उपयुक्त श्रैक्षणिक<br>र उपयोग।                                                                                                    |
| teaching on the stu<br>स. छात्रों के लिए शिक्षण<br>Remarks / टिप्पणी (Si<br>Remarks / टिप्पण<br>Supporting You<br>Supporting You<br>Supported Docume<br>Choose File No file<br>C. Development and<br>strategies to improv<br>ग. स्कूल में मूलभूत साक्ष<br>दृष्टिकोण का विकास औ<br>Remarks / टिप्पण   | dents.<br>को अधिक प्रभावश्यात्ती बनानेहेतु शिक्षक द्वारा कहानी-वाचन, कला, क्रीड़ा,खेलकूद, उदाहरण प्रस्तुकत करनेआदि जैसी आनंदमय अधिगम तकनीक, रचनात्मक विधियाँ।<br>200 Char Max) *<br>fl (5000 Char Max)<br>e Video (URL) / सहायक यूट्यूब वीडियो (यूआरएल)<br>Tube Video (URL) / सहायक यूट्यूब वीडियो (यूआरएल)<br>Ats / समर्थित दस्तावेज<br>c Chosen Save 1-f<br>Use of appropriate pedagogic approaches in day to day teaching activities including delivery of FLN involving adoption of various<br>re foundational literacy and numeracy skills in school, etc.<br>रता और संख्याज्ञान कौशल में सुधार के लिए विभिन्न कार्यनीतियों को अपनाने एवं एफएलएन की पहुंच सहित दिन-प्रतिदिन की शिक्षण गतिविधियों में उपयुक्त शैक्षणिक<br>र उपयोग।                                                                                                    |
| teaching on the stu<br>स. छात्रों के लिए शिक्षण<br>Remarks / टिप्पणी (Si<br>Supporting You<br>Supporting You<br>Supported Docume<br>Choose File No file<br>C. Development and<br>strategies to improv<br>ग. स्कूल में मूलभूत साक्ष<br>दृष्टिकोण का विकास औ<br>Remarks / टिप्पण<br>Supporting YouTube | dents.<br>को अधिक प्रभावश्याली बनानेहेतु शिक्षक द्वारा कहानी-वाचन, कला, क्रीड़ा,खेलकूद, उदाहरण प्रस्तुकत करनेआदि जैसी आनंदमय अधिगम तकनीक, रचनात्मक विधियाँ।<br>200 Char Max) *<br>गी (5000 Char Max)<br>evideo (URL) / सहायक यृट्यूब वीडियो (यूआरएल)<br>Tube Video (URL) / सहायक यृट्यूब वीडियो (यूआरएल)<br>nts / समर्थित दस्तावेज<br>chosen Save 1-f<br>use of appropriate pedagogic approaches in day to day teaching activities including delivery of FLN involving adoption of various<br>re foundational literacy and numeracy skills in school, etc.<br>रता और संख्याज्ञान कीयाल में सुधार के लिए विभिन्न कार्यनीतियों को अपनाने एवं एफएलएन की पहुंच सहित दिन-प्रतिदिन की थिक्षण गतिविधियों में उपयुक्त श्वेक्षणिक<br>र उपयोग।                                                                                                    |
| teaching on the stu<br>स. छात्रों के लिए शिक्षण<br>Remarks / टिप्पणी (Si<br>Supporting You<br>Supporting You<br>Supported Docume<br>Choose File No file<br>C. Development and<br>strategies to improv<br>ग. स्कूल में मूलभूत साक्ष<br>दृष्टिकोण का विकास औ<br>Remarks / टिप्पण<br>Supporting YouTube | dents.<br>को अधिक प्रभावशाली बनानेहेतु शिक्षक द्वारा कहानी-वाचन, कला, क्रीड़ा,खेलकूद, उदाहरण प्रस्तुकत करनेआदि वैसी आनंदमय अधिमम तकनीक, रचनात्मक विधियौं।<br>200 Char Max) *<br>fl (5000 Char Max)<br>2 Video (URL) / सहायक यूट्यूव वीडियो (यूआरएल)<br>Tube Video (URL) / सहायक यूट्यूव वीडियो (यूआरएल)<br>tuse of appropriate pedagogic approaches in day to day teaching activities including delivery of FLN involving adoption of various<br><i>ve</i> foundational literacy and numeracy skills in school, etc.<br>रत्ता और संख्याज्ञान कीश्वल में सुधार के लिए विधिन्न कार्यनीतियों को अपनाने एवं एकएलएन की पहुंच सहित दिन-प्रतिदिन की शिक्षण गतिविधियों में उपयुक्त शैक्षणिक<br>र उपयोग।<br>200 Char Max) *<br>fl (5000 Char Max)<br>2 Video (URL) / सहायक यूट्यूव वीडियो (यूआरएल)<br>Tube Video (URL) / सहायक यूट्यूव वीडियो (यूआरएल)<br>Tube Video (URL) / सहायक यूट्यूव वीडियो (यूआरएल) |

| परिस्थितियों से जोड़ना, खुली चर्चाओं व                                                                                                    | to real life situation, encouraging open discussions, etc.<br>Þ लिए कक्षा में शिक्षण पद्धति में सुधार की प्रक्रिया में सक्रिय भागीदारी, छात्रों के लिए समृद्ध गतिविधियों का उपयोग करना, विषय को वास्तविक जीवन की<br>को प्रोत्साहित करना आदि।                                                    |
|----------------------------------------------------------------------------------------------------|----------------------------------------------------------------------------------------------------|
| Remarks / टिप्पणी (5000 Char Ma                                                                                                    | IX) *                                                                                                    |
| Remarks / टिप्पणी (5000 Ch                                                                                                    | nar Max)                                                                                                    |
| Supporting YouTube Video (URL                                                                                                    | ) / सहायक यूट्यूब वीडियो (यूआरएल)                                                                                                    |
| Supporting YouTube Vide                                                                                                    | o (URL) / सहायक यूट्यूब वीडियो (यूआरएल)                                                                                                    |
| Supported Documents / समर्थित<br>Choose File No file chosen                                                                                                    | दस्तावेज Save 1-D                                                                                                    |
|                                                                                                    | 2<br>Learning material and mentorship<br>ऱिक्षण सामग्री और परामर्थ                                                                                                    |
|                                                                                                    | ching Learning Material, Low cost teaching aids etc. (Based on number, scale and impact of innovations/experiments).<br>1 वाली सहायक शिक्षण सामग्री आदि का विकास और उपयोग (नवाचारों/प्रयोगों की संख्या, पैमाने और प्रभाव के आधार पर)                                                            |
| Remarks / टिप्पणी (5000 Char Ma                                                                                                    |                                                                                                    |
| Remarks / टिप्पणी (5000 Ch                                                                                                    | har Max)                                                                                                    |
| Supporting YouTube Video (URL                                                                                                    | L) / सहायक यूट्यूब वीडियो (यूआरएल)                                                                                                    |
| Supporting YouTube Video                                                                                                    | o (URL) / सहायक यूट्यूब वीडियो (यूआरएल)                                                                                                    |
| Supported Documents / समर्थित<br>Choose File No file chosen                                                                                                    | दस्तावेज<br>Save 2-A                                                                                                    |
|                                                                                                    |                                                                                                    |
| Remarks / टिप्पणी (5000 Char Ma<br>Remarks / टिप्पणी (5000 Cl                                                                                                    |                                                                                                    |
| Remarks / टिप्पणी (5000 Cl                                                                                                    | har Max)                                                                                                    |
| Remarks / टिप्पणी (5000 Cl<br>Supporting YouTube Video (URI                                                                                                    | har Max)<br>L) / सहायक यूट्यूब वीडियो (यूआरएल)                                                                                                    |
| Remarks / टिप्पणी (5000 Cl<br>Supporting YouTube Video (URI<br>Supporting YouTube Vide                                                                                                    | har Max)<br>L) / सहायक यूट्यूब वीडियो (यूआरएल)<br>20 (URL) / सहायक यूट्यूब वीडियो (यूआरएल)                                                                                                    |
| Remarks / टिप्पणी (5000 Cl<br>Supporting YouTube Video (URI<br>Supporting YouTube Vide                                                                                                    | har Max)<br>L) / सहायक यूट्यूब वीडियो (यूआरएल)<br>20 (URL) / सहायक यूट्यूब वीडियो (यूआरएल)                                                                                                    |
| Remarks / टिप्पणी (5000 Cl<br>Supporting YouTube Video (URI<br>Supporting YouTube Vide<br>Supported Documents / समर्थित<br>Choose File No file chosen                                                                                                    | har Max)<br>L) / सहायक यूट्यूब वीडियो (यूआरएल)<br>20 (URL) / सहायक यूट्यूब वीडियो (यूआरएल)<br>I दस्तावेज                                                                                                    |
| Remarks / टिप्पणी (5000 Cl<br>Supporting YouTube Video (URI<br>Supporting YouTube Vide<br>Supported Documents / समर्थित<br>Choose File No file chosen                                                                                                    | har Max)<br>L) / सहायक यूट्यूब वीडियो (यूआरएल)<br>20 (URL) / सहायक यूट्यूब वीडियो (यूआरएल)<br>I दस्तावेज<br>Save 2-E<br>g as mentor for other teachers.<br>p तिए परामर्थादाता के रूप में कार्य करना।                                                                                            |
| Remarks / टिप्पणी (5000 Cl<br>Supporting YouTube Video (URI<br>Supporting YouTube Vide<br>Supported Documents / समर्थित<br>Choose File No file chosen<br>C. Capacity building and acting<br>ग. क्षमता निर्माण और अन्य शिक्षकों के                                                                                                    | har Max)<br>L) / सहायक यूट्यूब वीडियो (यूआरएल)<br>20 (URL) / सहायक यूट्यूब वीडियो (यूआरएल)<br>1 दस्तावेज<br>Save 2-E<br>g as mentor for other teachers.<br>b लिए परामर्थदाता के रूप में कार्य करना।<br>ax) *                                                                                    |
| Remarks / टिप्पणी (5000 Cl<br>Supporting YouTube Video (URI<br>Supported Documents / समर्थित<br>Choose File No file chosen<br>C. Capacity building and acting<br>ग. क्षमता निर्माण और अन्य शिक्षकों के<br>Remarks / टिप्पणी (5000 Char Ma<br>Remarks / टिप्पणी (5000 Cl                                                                                                    | har Max)<br>L) / सहायक यूट्यूब बीडियो (यूआरएल)<br>20 (URL) / सहायक यूट्यूब वीडियो (यूआरएल)<br>1 दस्तावेज<br>5 ave 2-E<br>5 as mentor for other teachers.<br>5 लिए परामर्थादाता के रूप में कार्य करना।<br>ax) *<br>har Max)<br>L) / सहायक यूट्यूब वीडियो (यूआरएल)                                |
| Remarks / टिप्पणी (5000 Cl<br>Supporting YouTube Video (URI<br>Supported Documents / समर्थित<br>Choose File No file chosen<br>C. Capacity building and acting<br>ग. क्षमता निर्माण और अन्य शिक्षकों के<br>Remarks / टिप्पणी (5000 Char Ma<br>Remarks / टिप्पणी (5000 Cl                                                                                                    | har Max)<br>L) / सहायक यूट्यूब वीडियो (यूआरएल)<br>20 (URL) / सहायक यूट्यूब वीडियो (यूआरएल)<br>I दस्तावेज<br>Save 2-E<br>g as mentor for other teachers.<br>p लिए परामर्थदाता के रूप में कार्य करना।<br>ax) *<br>har Max)                                                                        |
| Remarks / टिप्पणी (5000 Cl<br>Supporting YouTube Video (URI<br>Supported Documents / समर्थित<br>Choose File No file chosen<br>C. Capacity building and acting<br>ग. क्षमता निर्माण और अन्य शिक्षकों के<br>Remarks / टिप्पणी (5000 Char Ma<br>Remarks / टिप्पणी (5000 Cl                                                                                                    | har Max)<br>L) / सहायक यूट्यूब बीडियो (यूआरएल)<br>20 (URL) / सहायक यूट्यूब वीडियो (यूआरएल)<br>1 दस्तावेज<br>5 as mentor for other teachers.<br>p तिए परामर्थादाता के रूप में कार्य करना।<br>ax) *<br>har Max)<br>L) / सहायक यूट्यूब बीडियो (यूआरएल)<br>20 (URL) / सहायक यूट्यूब वीडियो (यूआरएल) |
| Remarks / टिप्पणी (5000 Cl<br>Supporting YouTube Video (URI<br>Supporting YouTube Video<br>Supported Documents / समर्थित<br>Choose File No file chosen<br>C. Capacity building and acting<br>ग. क्षमता निर्माण और अन्य शिक्षकों के<br>Remarks / टिप्पणी (5000 Char Ma<br>Remarks / टिप्पणी (5000 Cl<br>Supporting YouTube Video (URI<br>Supporting YouTube Video (URI<br>Supporting YouTube Video (URI | har Max) L) / सहायक यूट्यूव वीडियो (यूआरएल) 20 (URL) / सहायक यूट्यूव वीडियो (यूआरएल) 1 दस्तावेज Save 2-E 3 as mentor for other teachers. b विए परामर्थदाता के रूप में कार्य करना। ax) * har Max) L) / सहायक यूट्यूव वीडियो (यूआरएल) 20 (URL) / सहायक यूट्यूव वीडियो (यूआरएल)                    |
| Remarks / टिप्पणी (5000 Cl<br>Supporting YouTube Video (URI<br>Supported Documents / समर्थित<br>Choose File No file chosen<br>C. Capacity building and acting<br>ग. क्षमता निर्माण और अन्य शिक्षकों के<br>Remarks / टिप्पणी (5000 Char Ma<br>Remarks / टिप्पणी (5000 Cl<br>Supporting YouTube Video (URI<br>Supporting YouTube Video (URI                                                              | har Max) L) / सहायक यूट्यूव वीडियो (यूआरएल) 20 (URL) / सहायक यूट्यूव वीडियो (यूआरएल) 1 दस्तावेज Save 2-E 3 as mentor for other teachers. b विए परामर्थदाता के रूप में कार्य करना। ax) * har Max) L) / सहायक यूट्यूव वीडियो (यूआरएल) 20 (URL) / सहायक यूट्यूव वीडियो (यूआरएल)                    |

| D. Undertaking mentorship and nurturance beyond classroom walls for holistic<br>व. छात्रों के समग्र विकास के लिए कक्षा-कक्ष से परे मेंटरथिप एवं पोषण संबंधी कार्य करना।                                                                                                    | : development of students.                                                                                                    |
|----------------------------------------------------------------------------------------------------|----------------------------------------------------------------------------------------------------|
|                                                                                                    |                                                                                                    |
| Remarks / टिप्पणी (5000 Char Max) *<br>Remarks / टिप्पणी (5000 Char Max)                                                                                                    |                                                                                                    |
|                                                                                                    |                                                                                                    |
| Supporting YouTube Video (URL) / सहायक यूट्यूब वीडियो (यूआरएल)                                                                                                    |                                                                                                    |
| Supporting YouTube Video (URL) / सहायक यूट्यूब वीडियो (यूआरएल)                                                                                                    |                                                                                                    |
| Supported Documents / समर्थित दस्तावेज<br>Choose File No file chosen                                                                                                    | Sav                                                                                                    |
| E. Organization of extra and co-curricular activities (Based on number, scale an<br>છ. अतिरिक्त और पाठ्येतर गतिविधियों का आयोजन (प्रयोगों/गतिविधियों की संख्या, पैमाने और प्र                                                                                                    |                                                                                                    |
| Remarks / टिप्पणी (5000 Char Max) *                                                                                                    |                                                                                                    |
| Remarks / टिप्पणी (5000 Char Max)                                                                                                    |                                                                                                    |
| Supporting YouTube Video (URL) / सहायक यूट्यूव वीडियो (यूआरएल)                                                                                                    |                                                                                                    |
| Supporting YouTube Video (URL) / सहायक यूट्यूब वीडियो (यूआरएल)                                                                                                    |                                                                                                    |
| Supported Documents / समर्थित दस्तावेज<br>Choose File No file chosen                                                                                                    | Sav                                                                                                    |
|                                                                                                    |                                                                                                    |
|                                                                                                    | 3                                                                                                    |
|                                                                                                    | <u>Governance ,and engagement of community</u><br>शासन और समद्राय की सहभागिता                                                                                                    |
|                                                                                                    |                                                                                                    |
|                                                                                                    |                                                                                                    |
|                                                                                                    | novative measures to increasing enrollment, improving attendance, school management systems,                                                                                                    |
| programme monitoring, etc.                                                                                                    |                                                                                                    |
| programme monitoring, etc.                                                                                                    | novative measures to increasing enrollment, improving attendance, school management systems,<br>कम की निगरानी आदि हेतु अभिनव उपाय अपनाकर स्कूल प्रशासन को सुदृढ़वनाना।                                                                                                    |
| programme monitoring, etc.                                                                                                    |                                                                                                    |
| programme monitoring, etc.<br>क. नामांकन बढ़ाने, उपस्थिति में सुधार, स्कूल प्रबंधन प्रणाली, कार्यव्र<br>Remarks / टिप्पणी (5000 Char Max) *                                                                                                    |                                                                                                    |
| programme monitoring, etc.<br>क. नामांकन बढ़ाने, उपस्थिति में सुधार, स्कूल प्रबंधन प्रणाली, कार्यव्र                                                                                                    |                                                                                                    |
| programme monitoring, etc.<br>क. नामांकन बढ़ाने, उपस्थिति में सुधार, स्कूल प्रबंधन प्रणाली, कार्यव्र<br>Remarks / टिप्पणी (5000 Char Max) *                                                                                                    |                                                                                                    |
| programme monitoring, etc.<br>क. नामांकन बढ़ाने, उपस्थिति में सुधार, स्कूल प्रबंधन प्रणाली, कार्यव्र<br>Remarks / टिप्पणी (5000 Char Max) *                                                                                                    | म्म की निगरानी आदि हेतु अभिनव उपाय अपनाकर स्कूल प्रशासन को सुदृढ़वनाना।                                                                                                    |
| programme monitoring, etc.<br>क. नामांकन बढ़ाने, उपस्थिति में सुधार, स्कूल प्रबंधन प्रणाली, कार्यव्र<br>Remarks / टिप्पणी (5000 Char Max) *<br>Remarks / टिप्पणी (5000 Char Max)                                                                                                    | रुम की निगरानी आदि हेतु अभिनव उपाय अपनाकर स्कूल प्रशासन को सुदृढ़बनाना।<br>गुआरएल)                                                                                                    |
| programme monitoring, etc.<br>क. नामांकन बढ़ाने, उपस्थिति में सुधार, स्कूल प्रबंधन प्रणाली, कार्यव्र<br>Remarks / टिप्पणी (5000 Char Max) *<br>Remarks / टिप्पणी (5000 Char Max)<br>Supporting YouTube Video (URL) / सहायक यूट्यूव वीडियो (र<br>Supporting YouTube Video (URL) / सहायक यूट्यूव                                                                                                    | रुम की निगरानी आदि हेतु अभिनव उपाय अपनाकर स्कूल प्रशासन को सुदृढ़बनाना।<br>गुआरएल)                                                                                                    |
| programme monitoring, etc.<br>क. नामांकन बढ़ाने, उपस्थिति में सुधार, स्कूल प्रबंधन प्रणाली, कार्यव्र<br>Remarks / टिप्पणी (5000 Char Max) *<br>Remarks / टिप्पणी (5000 Char Max)<br>Supporting YouTube Video (URL) / सहायक यृट्यूव वीडियो (र<br>Supporting YouTube Video (URL) / सहायक यूट्यूव<br>Supported Documents / समर्थित दस्तावेज                                                                                                    | रुम की निगरानी आदि हेतु अभिनव उपाय अपनाकर स्कूल प्रशासन को सुदृढ़बनाना।<br>इआरएल)<br>ब वीडियो (यूआरएल)                                                                                                    |
| programme monitoring, etc.<br>क. नामांकन बढ़ाने, उपस्थिति में सुधार, स्कूल प्रबंधन प्रणाली, कार्यव्र<br>Remarks / टिप्पणी (5000 Char Max) *<br>Remarks / टिप्पणी (5000 Char Max)<br>Supporting YouTube Video (URL) / सहायक यूट्यूव वीडियो (र<br>Supporting YouTube Video (URL) / सहायक यूट्यूव                                                                                                    | रुम की निगरानी आदि हेतु अभिनव उपाय अपनाकर स्कूल प्रशासन को सुदृढ़बनाना।<br>गुआरएल)                                                                                                    |
| programme monitoring, etc.<br>क. नामांकन बढ़ाने, उपस्थिति में सुधार, स्कूल प्रबंधन प्रणाली, कार्यव्र<br>Remarks / टिप्पणी (5000 Char Max) *<br>Remarks / टिप्पणी (5000 Char Max)<br>Supporting YouTube Video (URL) / सहायक यूट्यूव वीडियो (र<br>Supporting YouTube Video (URL) / सहायक यूट्यूव<br>Supported Documents / समर्थित दस्तावेज<br>Choose File No file chosen                                                                                                    | रुम की निगरानी आदि हेतु अभिनव उपाय अपनाकर स्कूल प्रशासन को सुदृढ़बनाना।<br>इआरएल)<br>ब वीडियो (यूआरएल)<br>Save 3-A                                                                                                    |
| programme monitoring, etc.<br>क. नामांकन बढ़ाने, उपस्थिति में सुधार, स्कूल प्रबंधन प्रणाली, कार्यव्र<br>Remarks / टिप्पणी (5000 Char Max) *<br>Remarks / टिप्पणी (5000 Char Max)<br>Supporting YouTube Video (URL) / सहायक यूट्यूव वीडियो (प<br>Supporting YouTube Video (URL) / सहायक यूट्यूव<br>Supported Documents / समर्थित दस्तावेज<br>Choose File No file chosen<br>B. Mobilizing stakeholders in the community and engag                                                                                                    | रुम की निगरानी आदि हेतु अभिनव उपाय अपनाकर स्कूल प्रशासन को सुदृढ़बनाना।<br>रूआरएल)<br>ब वीडियो (यूआरएल)<br>Save 3-4<br>ge them meaningfully in various school development activities like school management committee,                                                                                                    |
| programme monitoring, etc.<br>क. नामांकन बढ़ाने, उपस्थिति में सुधार, स्कूल प्रबंधन प्रणाली, कार्यव्र<br>Remarks / टिप्पणी (5000 Char Max) *<br>Remarks / टिप्पणी (5000 Char Max)<br>Supporting YouTube Video (URL) / सहायक यूट्यूव वीडियो (प<br>Supporting YouTube Video (URL) / सहायक यूट्यूव<br>Supported Documents / समर्थित दस्तावेज<br>Choose File No file chosen<br>B. Mobilizing stakeholders in the community and engag                                                                                                    | रुम की निगरानी आदि हेतु अभिनव उपाय अपनाकर स्कूल प्रशासन को सुदृढ़बनाना।<br>इआरएल)<br>ब वीडियो (यूआरएल)<br>Save 3-A                                                                                                    |
| programme monitoring, etc.<br>क. नामांकन बढ़ाने, उपस्थिति में सुधार, स्कूल प्रबंधन प्रणाली, कार्यव्र<br>Remarks / टिप्पणी (5000 Char Max) *<br>Remarks / टिप्पणी (5000 Char Max)<br>Supporting YouTube Video (URL) / सहायक यूट्यूव वीडियो (द<br>Supporting YouTube Video (URL) / सहायक यूट्यूव<br>Supported Documents / समर्थित दस्तावेज<br>Choose File No file chosen<br>B. Mobilizing stakeholders in the community and engage<br>social audit andmobilizing resources through parents, a<br>Scholarship, etc.<br>ख. समुदाय में हितधारकों को संगठित करना और विभिन्न स्कूल विक                                                                                                    | pम की निगरानी आदि हेतु अभिनव उपाय अपनाकर स्कूल प्रशासन को सुदृढ़बनाना।<br>[अरएल]<br>ब वीडियो (यूआरएल)<br>ge them meaningfully in various school development activities like school management committee,<br>alumni to contribute to school in anyway i.e., physical infrastructure, computers, PM POSHAN, books,<br>Iस गतिविधियों जैसे स्कूल प्रबंधन समिति, सामाजिक लेखा परीक्षा तथा अभिभावकों और पूर्व छात्रों के माध्यम से संसाधन जुटाने                                                                                                    |
| programme monitoring, etc.<br>क. नामांकन बढ़ाने, उपस्थिति में सुधार, स्कूल प्रबंधन प्रणाली, कार्यव्र<br>Remarks / टिप्पणी (5000 Char Max) *<br>Remarks / टिप्पणी (5000 Char Max)<br>Supporting YouTube Video (URL) / सहायक यूट्यूव वीडियो (द<br>Supporting YouTube Video (URL) / सहायक यूट्यूव<br>Supported Documents / समर्थित दस्तावेज<br>Choose File No file chosen<br>B. Mobilizing stakeholders in the community and engage<br>social audit andmobilizing resources through parents, a<br>Scholarship, etc.<br>ख. समुदाय में हितधारकों को संगठित करना और विभिन्न स्कूल विक                                                                                                    | pम की निगरानी आदि हेतु अभिनव उपाय अपनाकर स्कूल प्रशासन को सुदृढ़बनाना।<br>रूआरएल)<br>इ वीडियो (यूआरएल)<br>ge them meaningfully in various school development activities like school management committee,<br>alumni to contribute to school in anyway i.e., physical infrastructure, computers, PM POSHAN, books,                                                                                                    |
| programme monitoring, etc.<br>क. नामांकन बढ़ाने, उपस्थिति में सुधार, स्कूल प्रबंधन प्रणाली, कार्यव्र<br>Remarks / टिप्पणी (5000 Char Max) *<br>Remarks / टिप्पणी (5000 Char Max)<br>Supporting YouTube Video (URL) / सहायक यूट्यूव वीडियो (द<br>Supporting YouTube Video (URL) / सहायक यूट्यूव<br>Supported Documents / समर्थित दस्तावेज<br>Choose File No file chosen<br>B. Mobilizing stakeholders in the community and engage<br>social audit andmobilizing resources through parents, a<br>Scholarship, etc.<br>ख. समुदाय में हितधारकों को संगठित करना और विभिन्न स्कूल विक                                                                                                    | pम की निगरानी आदि हेतु अभिनव उपाय अपनाकर स्कूल प्रशासन को सुदृढ़बनाना।<br>[अरएल]<br>ब वीडियो (यूआरएल)<br>ge them meaningfully in various school development activities like school management committee,<br>alumni to contribute to school in anyway i.e., physical infrastructure, computers, PM POSHAN, books,<br>Iस गतिविधियों जैसे स्कूल प्रबंधन समिति, सामाजिक लेखा परीक्षा तथा अभिभावकों और पूर्व छात्रों के माध्यम से संसाधन जुटाने                                                                                                    |
| programme monitoring, etc.<br>क. नामांकन बढ़ाने, उपस्थिति में सुधार, स्कूल प्रबंधन प्रणाली, कार्यव्र<br>Remarks / टिप्पणी (5000 Char Max) *<br>Remarks / टिप्पणी (5000 Char Max) *<br>Supporting YouTube Video (URL) / सहायक यूट्यूव वीडियो (य<br>Supporting YouTube Video (URL) / सहायक यूट्यूव<br>Supported Documents / समर्थित दस्तावेज<br>Choose File No file chosen<br>B. Mobilizing stakeholders in the community and engag<br>social audit andmobilizing resources through parents, s<br>Scholarship, etc.<br>ख. समुदाय में हितथारकों को संगठित करना और विभिन्न स्कूल विक<br>उन्हें सार्थक ढंग से नियोजित करना ताकि वास्तविक अवसंरचना, कंप<br>Remarks / टिप्पणी (5000 Char Max) *                                              | pम की निगरानी आदि हेतु अभिनव उपाय अपनाकर स्कूल प्रशासन को सुदृढ़बनाना।<br>[अरएल]<br>ब वीडियो (यूआरएल)<br>ge them meaningfully in various school development activities like school management committee,<br>alumni to contribute to school in anyway i.e., physical infrastructure, computers, PM POSHAN, books,<br>Iस गतिविधियों जैसे स्कूल प्रबंधन समिति, सामाजिक लेखा परीक्षा तथा अभिभावकों और पूर्व छात्रों के माध्यम से संसाधन जुटाने                                                                                                    |
| programme monitoring, etc.<br>क. नामांकन बढ़ाने, उपस्थिति में सुधार, स्कूल प्रबंधन प्रणाली, कार्यव्र<br>Remarks / टिप्पणी (5000 Char Max) *<br>Remarks / टिप्पणी (5000 Char Max)<br>Supporting YouTube Video (URL) / सहायक यूट्यूव वीडियो (ए<br>Supporting YouTube Video (URL) / सहायक यूट्यूव वीडियो (ए<br>Supporting YouTube Video (URL) / सहायक यूट्यूव<br>Supported Documents / समर्थित दस्तावेज<br>Choose File No file chosen<br>B. Mobilizing stakeholders in the community and engag<br>social audit andmobilizing resources through parents, s<br>Scholarship, etc.<br>ख. समुदाय में हितधारकों को संगठित करना और विभिन्न स्कूल विक<br>उन्हें सार्थक ढंग से नियोजित करना ताकि वास्तविक अवसंरचना, कंप                           | pम की निगरानी आदि हेतु अभिनव उपाय अपनाकर स्कूल प्रशासन को सुदृढ़बनाना।<br>[अरएल]<br>ब वीडियो (यूआरएल)<br>ge them meaningfully in various school development activities like school management committee,<br>alumni to contribute to school in anyway i.e., physical infrastructure, computers, PM POSHAN, books,<br>Iस गतिविधियों जैसे स्कूल प्रबंधन समिति, सामाजिक लेखा परीक्षा तथा अभिभावकों और पूर्व छात्रों के माध्यम से संसाधन जुटाने                                                                                                    |
| programme monitoring, etc.<br>क. नामांकन बढ़ाने, उपस्थिति में सुधार, स्कूल प्रबंधन प्रणाली, कार्यव्र<br>Remarks / टिप्पणी (5000 Char Max) *<br>Remarks / टिप्पणी (5000 Char Max)<br>Supporting YouTube Video (URL) / सहायक यूट्यूव वीडियो (प<br>Supporting YouTube Video (URL) / सहायक यूट्यूव<br>Supported Documents / समर्थित दस्तावेज<br>Choose File No file chosen<br>B. Mobilizing stakeholders in the community and engag<br>social audit andmobilizing resources through parents, s<br>Scholarship, etc.<br>ख. समुदाय में हित्तधारकों को संगठित करना और विभिन्न स्कूल विक<br>उन्हें सार्थक ढंग से नियोजित करना ताकि वास्तविक अवसंरचना, कंप<br>Remarks / टिप्पणी (5000 Char Max) *<br>Remarks / टिप्पणी (5000 Char Max)         | हम की निगरानी आदि हेतु अभिनव उपाय अपनाकर स्कूल प्रशासन को सुइड़बनाना।<br>हुआरएल)<br>ब वीडियो (यूआरएल)<br>ge them meaningfully in various school development activities like school management committee,<br>alumni to contribute to school in anyway i.e., physical infrastructure, computers, PM POSHAN, books,<br>ास गतिविधियों जैसे स्कूल प्रबंधन समिति, सामाजिक लेखा परीक्षा तथा अभिभावकों और पूर्व छात्रों के माध्यम से संसाधन जुटाने<br>यूटर, पीएम पोषण, किताबों, छात्रवृत्ति, आदिजैसे विभिन्न तरीकों से स्कूल में योगदान किया जा सके।  |
| programme monitoring, etc.<br>क. नामांकन बढ़ाने, उपस्थिति में सुधार, स्कूल प्रबंधन प्रणाली, कार्यव्र<br>Remarks / टिप्पणी (5000 Char Max) *<br>Remarks / टिप्पणी (5000 Char Max)<br>Supporting YouTube Video (URL) / सहायक यूट्यूव वीडियो (य<br>Supporting YouTube Video (URL) / सहायक यूट्यूव वीडियो (य<br>Supported Documents / समर्थित दस्तावेज<br>Choose File No file chosen<br>B. Mobilizing stakeholders in the community and engag<br>social audit andmobilizing resources through parents, s<br>Scholarship, etc.<br>ख. समुदाय में हितथारकों को संगठित करना और विभिन्न स्कूल विक<br>उन्हें सार्थक ढंग से नियोजित करना ताकि वास्तविक अवसंरचना, कंप<br>Remarks / टिप्पणी (5000 Char Max) *<br>Remarks / टिप्पणी (5000 Char Max) | हआ की निगरानी आदि हेतु अभिनव उपाय अपनाकर स्कूल प्रशासन को सुदृढ़बनाना।<br>हुआरएल)<br>ब वीडियो (यूआरएल)<br>ge them meaningfully in various school development activities like school management committee,<br>alumni to contribute to school in anyway i.e., physical infrastructure, computers, PM POSHAN, books,<br>ास गतिविधियों जैसे स्कूल प्रबंधन समिति, सामाजिक लेखा परीक्षा तथा अभिभावकों और पूर्व छात्रों के माध्यम से संसाधन जुटाने<br>यूटर, पीएम पोषण, किताबों, छात्रवृत्ति, आदिजैसे विभिन्न तरीकों से स्कूल में योगदान किया जा सके। |
| programme monitoring, etc.<br>क. नामांकन बढ़ाने, उपस्थिति में सुधार, स्कूल प्रबंधन प्रणाली, कार्यव्र<br>Remarks / टिप्पणी (5000 Char Max) *<br>Remarks / टिप्पणी (5000 Char Max)<br>Supporting YouTube Video (URL) / सहायक यूट्यूव वीडियो (प<br>Supporting YouTube Video (URL) / सहायक यूट्यूव<br>Supported Documents / समर्थित दस्तावेज<br>Choose File No file chosen<br>B. Mobilizing stakeholders in the community and engag<br>social audit andmobilizing resources through parents, s<br>Scholarship, etc.<br>ख. समुदाय में हित्तधारकों को संगठित करना और विभिन्न स्कूल विक<br>उन्हें सार्थक ढंग से नियोजित करना ताकि वास्तविक अवसंरचना, कंप<br>Remarks / टिप्पणी (5000 Char Max) *<br>Remarks / टिप्पणी (5000 Char Max)         | हआ की निगरानी आदि हेतु अभिनव उपाय अपनाकर स्कूल प्रशासन को सुदृढ़बनाना।<br>हुआरएल)<br>ब वीडियो (यूआरएल)<br>ge them meaningfully in various school development activities like school management committee,<br>alumni to contribute to school in anyway i.e., physical infrastructure, computers, PM POSHAN, books,<br>ास गतिविधियों जैसे स्कूल प्रबंधन समिति, सामाजिक लेखा परीक्षा तथा अभिभावकों और पूर्व छात्रों के माध्यम से संसाधन जुटाने<br>यूटर, पीएम पोषण, किताबों, छात्रवृत्ति, आदिजैसे विभिन्न तरीकों से स्कूल में योगदान किया जा सके। |
| programme monitoring, etc.<br>क. नामांकन बढ़ाने, उपस्थिति में सुधार, स्कूल प्रबंधन प्रणाली, कार्यव्र<br>Remarks / टिप्पणी (5000 Char Max) *<br>Remarks / टिप्पणी (5000 Char Max)<br>Supporting YouTube Video (URL) / सहायक यूट्यूव वीडियो (य<br>Supporting YouTube Video (URL) / सहायक यूट्यूव वीडियो (य<br>Supported Documents / समर्थित दस्तावेज<br>Choose File No file chosen<br>B. Mobilizing stakeholders in the community and engag<br>social audit andmobilizing resources through parents, s<br>Scholarship, etc.<br>ख. समुदाय में हितथारकों को संगठित करना और विभिन्न स्कूल विक<br>उन्हें सार्थक ढंग से नियोजित करना ताकि वास्तविक अवसंरचना, कंप<br>Remarks / टिप्पणी (5000 Char Max) *<br>Remarks / टिप्पणी (5000 Char Max) | हम की निगरानी आदि हेतु अभिनव उपाय अपनाकर स्कूल प्रशासन को सुदृढ़बनाना।<br>हुआरएल)<br>ब वीडियो (यूआरएल)<br>ge them meaningfully in various school development activities like school management committee,<br>alumni to contribute to school in anyway i.e., physical infrastructure, computers, PM POSHAN, books,<br>ास गतिविधियों जैसे स्कूल प्रबंधन समिति, सामाजिक लेखा परीक्षा तथा अभिभावकों और पूर्व छात्रों के माध्यम से संसाधन जुटाने<br>यूटर, पीएम पोषण, किताबों, छात्रवृत्ति, आदिजेसे विभिन्न तरीकों से स्कूल में योगदान किया जा सके। |

| marriage, uplifting deprived children, etc .                                                             | reness among children, especially in socially sensitive issues like nutrition, toilet and menstrual hygiene<br>क्षक द्वारा किए गए कार्य, विश्वेष रूप से पोषण, शौचालय और मासिक धर्म स्वच्छता, बाल विवाह, वंचित बच्चों के उत्थान आदि जैसे |
|----------------------------------------------------------------------------------------------------|----------------------------------------------------------------------------------------------------|
| Remarks / टिप्पणी (5000 Char Max) *                                                                      |                                                                                                    |
| Remarks / टिप्पणी (5000 Char Max)                                                                        |                                                                                                    |
| Supporting YouTube Video (URL) / सहायक यूट्यूब वी                                                        | डेयो (यूआरएल)                                                                                                    |
| Supporting YouTube Video (URL) / सहायक                                                                   | यूट्यूब वीडियो (यूआरएल)                                                                                                    |
| Supported Documents / समर्थित दस्तावेज<br>Choose File No file chosen                                     | Save                                                                                                    |
| D. Promotion of nation building and national inte<br>घ. राष्ट्र निर्माण और राष्ट्रीय एकता को बढ़ावा देना | gration.                                                                                                    |
| Remarks / टिप्पणी (5000 Char Max) *                                                                      |                                                                                                    |
| Remarks / टिप्पणी (5000 Char Max)                                                                        |                                                                                                    |
| Supporting YouTube Video (URL) / सहायक यूट्यूब वी                                                        | डेयो (यूआरएल)                                                                                                    |
|                                                                                                    |                                                                                                    |

> Enter details corresponding to each criteria and click on save button.

#### 9. Upload Supporting Documents

| Instruction                 |                                      |                    |
|-----------------------------|--------------------------------------|--------------------|
| Personal Details            |                                      | Instruction manual |
| School Details              | Google Drive Link*                   |                    |
| School Details              | Google Drive Link                    |                    |
| Service Record              | Remarks (1000 Char Max) *            |                    |
| Objective Criteria          | Remarks / टिप्पणियों (1000 Char Max) |                    |
| erformance against criteria |                                      |                    |
| Supporting Documents        |                                      | Save               |
| Preview Application         |                                      |                    |
| Submit Application          |                                      |                    |
| Change Password             |                                      |                    |

In case, applicant faces any issue while uploading pdf file on form, applicant can also save all documents in google drive. After that applicant can share google drive link here.

Link to download instructions for documents uploading on Google-drive is also available on the web-page.

#### 10. Preview the application and taking printout for further reference

After saving details in all sections, applicant can click on "Preview Application" tohave a final look at the application.

Click on "Print" to take the printout of the application for further reference.

| Home                         |                                                       |
|------------------------------|-------------------------------------------------------|
| Instruction                  | (Report Generated on : Friday, 16 June 2023 12:36 PM) |
| Personal Details             | PERSONAL DETAILS                                      |
| School Details               | PERSUNAL DE IAILS                                     |
| Service Record               | Personal Data not Saved                               |
| Objective Criteria           | OTHER INFORMATION                                     |
| Performance against criteria |                                                       |
| Supporting Documents         | Other Information Data not Saved                      |
| Preview Application          | SCHOOL DETAILS                                        |
| Submit Application           |                                                       |
| Change Password              | School Details Data not Saved                         |
|                              | SERVICE RECORD                                        |
|                              | Service Records Data not Saved                        |
|                              | INSTITUTION / SCHOOL WISE SERVICE RECORD              |
|                              |                                                       |

| EXPERIENC  | E                                                                                                    |
|------------|----------------------------------------------------------------------------------------------------|
| Data not   | saved.                                                                                                    |
|            |                                                                                                    |
| OBJECTIVE  | CRITERIA                                                                                                    |
| 1          | Publication (Research papers/Articles in International/National journals{with ISSN}, books {with ISBN}, etc.) in the last 5 years.<br>पिछले पाँच वर्षों में प्रकाशन (अन्तरराष्ट्रीय/राष्ट्रीय पत्रिकाओं {आईएसएसएन सहित} पुस्तकों {आईएसबीएन सहित} आदि में अनुसंधानपत्र/लेख)।                                                                               |
| Point Numl | per - 1, Data not Saved                                                                                                    |
| 2          | Annual Performance Appraisal Reports Or Other Performance Appraisal Tools Of Last 3 Years.<br>पिछले 3 वर्षों के वार्षिक प्रदर्शन मूल्यांकन रिपोर्ट या अन्य प्रदर्शनमूल्यांकन उपकरण ।                                                                                                    |
| Point Num  | per - 2, Data not Saved                                                                                                    |
| 3          | Is The Teacher Attending School Regularly Without Any Complaints ?<br>शिक्षक बिना किसी शिकायत के नियमित रूप से स्कूल में भाग ले रहा है ?                                                                                                    |
| Point Num  | per - 3, Data not Saved                                                                                                    |
| 4          | Whether The Teacher Is Regularly Attending The In-Service Training He/She Is Deputed To ?<br>क्या शिक्षक नियमित रूप से इन-सर्विस प्रशिक्षण में भाग ले रहा है,जिसके लिए वह नियुक्त किया गया है ?                                                                                                    |
| Point Numl | per - 4, Data not Saved                                                                                                    |
| 5          | Work Done By Teacher To Increase Enrolment And Reduce Dropouts .                                                                                                    |
| _          | नामांकन बढ़ाने और ड्रॉपआउट को कम करने के शिए शिक्षक द्वारा कियागया कार्य ।<br>ser - 5, Data not Saved                                                                                                    |
| 6          | Whether The Teacher Is Enrolled For Any Course Under SWAYAM Or Any Other MOOCS Platform .<br>क्या शिक्षक SWAYAM या किसी अन्य MOOCS मंच के तहत किसी भीपाठ्यक्रम के लिए नामांकित है ।                                                                                                    |
| Point Num  | per - 6, Data not Saved                                                                                                    |
| 7          | Development Of E-Contents, Textbooks, Teacher Handbooks For SCERTs, Boards Or NCERT .<br>एससीईआरटी, बोर्ड या एनसीईआरटी के लिए ई-सामग्री, पाठ्यपुस्तक,शिक्षकहस्तपुस्तिका का विकास ।                                                                                                    |
| Point Num  | per - 7, Data not Saved                                                                                                    |
| PERFORM/   |                                                                                                    |
|            | <b>1</b><br><u>Use of technology. innovative pedagogy and joyful learning</u><br>प्रौद्योगिकी का उपयोग, अभिनव शिक्षाश्वास्त्र और आनंद्रमय शिक्षा                                                                                                    |
| 1A         | Use of ICTInnovating and channeling cost-effective technological resources for enriching classroom learning, creating content using ICT as envisione<br>under NEP, etc<br>एनईपी के तहत की गई परिकल्पना के अनुसार,आईसीटी का उपयोग करके कक्षा शिक्षण को समृद्ध बनाने,सामग्री तैयार करने के लिएआईसीटी नवाचार और चैनलिंगकिफायती तकनीव<br>संसाधनोंका उपयोग,आदि |
| Point Num  | per - 1A Data not Saved                                                                                                    |

| encouraging oper discussion, etc. Pore Hundler - 10 Dia not Sand  Pore Hundler - 10 Dia not Sand  Pore Hundler - 10 Dia not Sand  Pore Hundler - 10 Dia not Sand  Pore Hundler - 10 Dia not Sand  Pore Hundler - 10 Dia not Sand  Pore Hundler - 20 Dia not Sand  Pore Hundler - 20 Dia not S            |                                                                              |                                                                                                    |
|----------------------------------------------------------------------------------------------------|------------------------------------------------------------------------------|----------------------------------------------------------------------------------------------------|
| An and a set of a sequence of a sequence of a set of a set of set of a set                     | IB                                                                           | Joyful learning technique, creative methods, etc like story-telling, arts, games, sports, examples, etc undertaken by teacher for greater impact of his/her teaching on the students.<br>छात्रों के लिए विक्षण को अधिक प्रभाववाली बनानेहेतु विक्षक द्वारा कहानी-वाचन, कला, क्रीड़ा,खेलकूद, उदाहरण प्रस्तुकत करनेआदि जैसी आनंदमय अधिगम तकनीक, रचनात्मक विधियाँ।                                                                                                    |
| <ul> <li>a definition of the second second s</li></ul> | oint Number - 1B Da                                                          | ata not Saved                                                                                                    |
| <ul> <li>a definition of the second second s</li></ul> | 10                                                                           | Development and use of appropriate pedagogic approaches in day to day teaching activities including delivery of FLN involving adoption of various strategies to improve foundational literacy and numeracy                                                                                                    |
| An analysis of the particular distribution of the particular distribution of the partensis distribution of the partitar distribution of the partit                    |                                                                              | school, etc.                                                                                                    |
| Ministeries and any office of the standard of the standard               | oint Number - 1C Da                                                          | ata not Saved                                                                                                    |
| average tensores etc.       Build average to the standard of the standard of the stand                                                   | 1D                                                                           | Active involvement in the process of improving teaching practices in classroom to create an environment conducive to learning, using enrichment activities for students, relating the topic to real life si                                                                                                    |
| <text></text>                                                                                                    | _                                                                            |                                                                                                    |
| brancharder of the second second sec            | pint Number - 1D Da                                                          | ata not Saved                                                                                                    |
| brancharder of the second second sec            |                                                                              | 2<br>Learning material and mentorship                                                                                                    |
| Mus after mark are mark and agree flaur and after fleera de refera de refera de re               | _                                                                            | शिक्षण सामग्री और परामर्श                                                                                                    |
| I manufacture and manufacture and manufacture and a data and manufacture and a data and a data and data and a data and data and a data and data and a data and data and a data and a data and a data and a data and a data and a data and a data and a data and a data and a data and a data and a data and a data and a data and data and a data and a data and a data and a da               | 24                                                                           | Development and use of Teaching Learning Material. Low cost teaching aids etc. (Based on number, scale and impact of innovations/experiments).<br>शिक्षण अधिगम सामग्री, रूम लागत वासी सहायक शिक्षण सामग्री आदि का विकास और उपयोग (नवाचारों,प्रयोगों की संख्या, पैमाने और प्रभाव के आधार पर)                                                                                                    |
| a we have explore and a dright we well a dright we well a dright we well a  beneficient of the set of the set            | oint Number - 2A Da                                                          | ita not Saved                                                                                                    |
| Image: Status and Status and Stat                      | B                                                                            | Successful teacher disseminates and shares, participating in collaborative effort.                                                                                                    |
| gen flamb du st ubget for grouped and even the event         Northweet - 20 but statue         Image: Statue - 20 but statue         Image: Statue - 20 but statue                                                                                                    |                                                                              |                                                                                                    |
| gen flamb du st ubget for grouped and even the event         Northweet - 20 but statue         Image: Statue - 20 but statue         Image: Statue - 20 but statue                                                                                                    | c                                                                            | Capacity building and acting as mentor for other teachers.                                                                                                    |
| <ul> <li>In the set of the set of the set o</li></ul>  | -                                                                            | क्षमता निर्माण और अन्य शिक्षकों के लिए परामर्थादाता के रूप में कार्य करना।                                                                                                    |
| audit a wait wait wait wait wait wait wait                                                                                                    |                                                                              |                                                                                                    |
| Image: Second second second                                   | D                                                                            | Undertaking mentorship and nurturance beyond classroom walls for holistic development of students.<br>छात्रों के समग्र विकास के लिए कक्षा-कक्ष से परे मेंट्रायिप एवं पोषण संवधों कार्य करना।                                                                                                    |
| address descended definition of action building and national integration.         Total back to descende to the second definition of the second definition of the second definition definition defin                                                                    | int Number - 2D Data                                                         | not Saved                                                                                                    |
| Processes         Processes                                                                                                    | E                                                                            | Organization of extra and co-curricular activities (Based on number, scale and impact of experiments/activities).<br>अतिरेक्त और पार्वरोतर गतिविधियों का आयोजन (प्रयोग)/गतिविधियों की संख्या, पैमाने और प्रभाव के आधार पर)                                                                                                    |
| Image: Product of the state of the state of the sta                                           | aint Number - 2E Data                                                        | notSaved                                                                                                    |
| आखास सुदे प्रविधि में सुधर, बुख बर्धपप प्रवार्थ, सर्ववय विक्र के की दे दे अधिव उपय अपत्रवर सूत्र प्रवाल को कुट्रस्गग।           Perr Number - 32 Data not Saved           33         Mobilizing stakeholders in the community and engage them meaningfully in various school development activities like school man committee, social audit andmobilizing resources through parents, alumni to contribute to school in anyway i.e., physical infrastructure, co PM POSHAN, books, Scholarship, etc.           Augrati H Gatureकों को संगठित करना और विभिन्न स्कूल किकास गतिविधियों जैसे स्कूल प्रबंधन समिति, सामाजिक लेखा परीक्षा वया अभिभावकों और पूर्व छात्रों के माण्यम grafi में उत्ते सार्थक वंग से नियोजित करना ताकि वास्तविक अवसंरचना, कंप्यूटर, पीएम पीपण, किताबों, छात्रवृति, आदिवेसे विभिन्न तरीकों से स्कूल में योगदान किया जा सके प्<br>grafi में उत्ते सार्थक देवा से नियोजित करना ताकि वास्तविक अवसंरचना, कंप्यूटर, पीएम पीपण, किताबों, छात्रवृति, आदिवेसे विभिन्न तरीकों से स्कूल में योगदान किया जा सके प<br>grafi में सामाजिक लावा का का का का का का का का का का का का का                                                                                                    |                                                                              |                                                                                                    |
| אומולים אומולים אומומולים אומולים אומולים אומולים אומולים אומולים אומ                                    |                                                                              | Governance and engagement of community                                                                                                    |
| committee, social audit andmobilizing resources through parents, alumni to contribute to school in anyway i.e., physical infrastructure, compt POSHAN, books, Scholarship, etc.         aruguat Rifeatursoni on italida overni alid Riftya xeen fatoria ufaldeuti कैसे xeen xeen xeen xeen xeen xeen xeen xee                                                                                                    |                                                                              | <u>Governance, and engagement of community</u><br><u>यासन् और समुदाय की सहभागिता</u><br>Strengthening school administration by adopting innovative measures to increasing enrollment, improving attendance, school management systems, programme monitoring, etc.                                                                                                    |
| committee, social audit andmobilizing resources through parents, alumni to contribute to school in anyway i.e., physical infrastructure, compt POSHAN, books, Scholarship, etc.         argura ti facutarosi in aitida averi aitida averi aitida warate and the segen saisen subtraction and the segen aitida averi aitida averi averi averi averi averi aitida averi aitida averi aitida averi averi                                                                     | -                                                                            | <u>Governance, and expagements community</u><br>আনন और समुदाय की सहभागिता<br>Strengthening school administration by adopting innovative measures to increasing enrollment, improving attendance, school management systems, programme monitoring, etc.<br>नामांकन बढ़ाने, उपस्थिति में सुधार, स्कूल प्रबंधन प्रणाली, कार्यक्रम की निगरानी आदि हेतु अभिनव उपाय अपनाकर स्कूल प्रशासन को सुंहदुबनाना।                                                                                                    |
| समुदाय में दिनधारकों को संगठिव करना और विभिन्न स्कूल विकास गतिविधियों कैसे स्कूल प्रबंधन समिति, सामाजिक लेखा परीक्षा वधा अभिभावकों और पूर्व छातों के माध्यम<br>चुटाने में उन्हें सार्धक ढंग से नियोचित करना ताकि वास्तविक अवसंरचना, कंप्यूटर, पीएम पोषण, कितावों, छात्रवृत्ति, आदिवेसे विभिन्न तरीकां से स्कूल में योगदान किया जा सके<br>Point Number - 38 Data not Saved         Image: State State Sta                                                               | ;<br>bint Number - 3A Data                                                   | <u>Governance, and engagement of community</u><br>चासन और समुदाय की सहभागिता<br>Strengthening school administration by adopting innovative measures to increasing enrollment, improving attendance, school management systems, programme monitoring, etc.<br>नामांकन बढ़ाने, उपस्थिति में सुधार, स्कूल प्रबंधन प्रणाली, कार्यक्रम की निमरानी आदि हेतु अभिनव उपाय अपनाकर स्कूल प्रचासन को सुददबनाना।<br>mot Saved                                                                                                    |
| जुटाने में उन्हें सार्थक ढंग से नियोजित करना ताकि वास्तविक अवसंरचना, कंप्यूटर, पीएम पोषण, कितावों, छात्रवृत्ति, आदिवैसे विभिन्न तरीकों से स्कूल में योगदान किया जा सके।         Point Number - 38 Data not Saved         Image: Same and the same and the same and                                                                                                | ;<br>bint Number - 3A Data                                                   | Governance, and empagement of community<br>আমন और समुदाय की सक्यमीतित<br>Strengthening school administration by adopting innovative measures to increasing enrollment, improving attendance, school management systems, programme monitoring, etc.<br>नामांकन बढ़ाने, उपस्थिति में सुधार, स्कूल प्रबंधन प्रणाली, कार्यक्रम की निमरानी आदि हेतु अधिनय उपाय अपनाकर स्कूल प्रचासन को सुंददबनाना।<br>Into Saved                                                                                                    |
| अverk done by teacher for spreading social awareness among children, especially in socially sensitive issues like nutrition, toilet and many hygiene, child marriage, uplifting deprived children, etc                                                                                                    | ;<br>bint Number - 3A Data                                                   | <u>Governance. and engagement of community</u><br><u>आसन अंद संपूर्वाय के संपूर्वाय के संपू</u> |
| hygiene, child marriage, uplifting deprived children, etc.<br>बच्चों में सामाजिक जगरूकता का प्रसार करने के लिए शिक्षक द्वारा किए गए कार्य, विश्रेष रूप से पोषण, शौचालय और मासिक धर्म स्वच्छता, बाल विवाह, वंधित बच्चों के उत्थान<br>सामाजिक रूप से संवेदनशील मुद्दों से संबंधित कार्य।         Point Number - 3C Data not Saved         Image: Support ING Documents         Google drive Details Data not Saved         This site is designed, developed, hosted and maintained by National Informatics Centre (NIC),                                                                                                    | ;<br>bint Number - 3A Data                                                   | <u>Governance. and engagement of community</u><br><u>आसन अंद संपूर्वाय के संपूर्वाय के संपू</u> |
| hygiene, child marriage, uplifting deprived children, etc.<br>बच्चों में सामाजिक जगरूकता का प्रसार करने के लिए शिक्षक द्वारा किए गए कार्य, विश्रेष रूप से पोषण, शौचालय और मासिक धर्म स्वच्छता, बाल विवाह, वंधित बच्चों के उत्थान<br>सामाजिक रूप से संवेदनशील मुद्दों से संबंधित कार्य।         Point Number - 3C Data not Saved         Image: Support ING Documents         Google drive Details Data not Saved         This site is designed, developed, hosted and maintained by National Informatics Centre (NIC),                                                                                                    | aint Number - 3A Data                                                        | Governance, and empigements of community<br>आसन और समुदाय के सहभाषित<br>Strengthening school administration by adopting innovative measures to increasing enrollment, improvide at समुदाय के सहभाषित<br>नामांकन बढ़ले, उपस्थिति में सुधार, सूरत प्रबंधन प्रणाली, कार्यक्रम की निपरानी आदि हेतु अभित्म उपाय अपनाकर सूरत प्रवासन को सुददबनाना।<br>Into Saved<br>Mobilizing stakeholders in the community and engage them meaningfully in various school development activities like school managem<br>committee, social audit andmobilizing resources through parents, alumni to contribute to school in anyway i.e., physical infrastructure, comput<br>PM POSHAN, books, Scholarship, etc.<br>समुदाय में हितधारकों को संगठित करना और विभिन्न स्कूल विकास गतिविधियों जैसे स्कूल प्रवंधन समिति, सामाजिक लेखा परीक्षा वर्था अभिभावकों और पूर्व छात्रों के माध्यम से संस<br>जुटाने में उन्हें सार्थक ढंग से नियोजित करना और विभिन्न स्कूल विकास गतिविधियों जैसे स्कूल प्रवंधन समिति, सामाजिक लेखा परीक्षा वर्था अभिगवकों और पूर्व छात्रों के माध्यम से संस                                                                                                    |
| बच्चों में सामाजिक जागरूकता का प्रसार करने के लिए शिक्षक द्वारा किए गए कार्य, विशेष रूप से पोषण, शौचालय और मासिक धर्म स्वच्छता, बाल विवाह, वंचित बच्चों के उत्थान<br>सामाजिक रूप से संवेदनशील मुद्दों से संबंधित कार्य।<br>Point Number - 3C Data not Saved                                                                                                    | aint Number - 3A Data                                                        | Governance, and song<br>Titts गेरे साधुवेय के community<br>आस और साधुवेय के स्वाधीय<br>आस और साधुवेय के स्वाधीय<br>आस और साधुवेय के स्वाधीय<br>नामांकन बढ़ाने, उपस्थित में सुधार, सूत्र प्रबंधन प्रणास, कार्यक्रम की सिददबनाना।<br>Inter Saved<br>Mobilizing stakeholders in the community and engage them meaningfully in various school development activities like school managem<br>committee, social audit andmobilizing resources through parents, alumni to contribute to school in anyway i.e., physical infrastructure, comput<br>PM POSHAN, books, Scholarship, etc.<br>समुदाय में हितधारकों को संगठित करना और विभिन्न स्कूल विकास गतिविधियों जैसे स्कूल प्रबंधन समिति, सामाजिक लेखा परीक्षा वर्था अभिभावकों और पूर्व छात्रों के माध्यम से संस<br>जुटाने में उन्हें सार्थक ढंग से नियोजित करना ताकि वास्तविक अवसंरचना, कंप्यूटर, पीएम पोषण, किताबों, छात्रवृत्ति, आदिजैसे विभिन्न तरीकों से स्कूल में योगदान किया जा सके।<br>er - 38 Data not Saved                                                                                                    |
| Point Number - 3C Data not Saved          Image: Support Number - 3D Data not Saved       Promotion of nation building and national integration.         Type Framework       This site is designed, developed, hosted and maintained by National Informatics Centre (NIC),                                                                                                    | 3B<br>Point Number                                                           | Strengthening school administration by adopting innovative measures to increasing encollement, improving attendance, school management systems, programme monitoring, etc.<br>गात्राबल बहुने, उपस्थित में सुधार, सूहत प्रबंधन प्रणास, कार्यक्रम की निगतनी आदि हेतु अधिनव उपाय अपनाकर सूहत प्रवासन को सुद्दबनाना।<br>Increased<br>Mobilizing stakeholders in the community and engage them meaningfully in various school development activities like school management systems, programme monitoring, etc.<br>ममुदाय में हितधारकों को संगठित करना और विभिन्न स्कूल विकास गतिविधियों जैसे स्कूल प्रबंधन समिति, सामाजिक लेखा परीक्षा तथा अभिभावकों और पूर्व छात्रों के माध्यम से संस<br>जुटाने में उन्हें सार्थक ढंग से नियोजित करना ताकि वास्तविक अवसंरचना, कंप्यूटर, पीएम पोषण, किताबों, छात्रवृत्ति, आदिजेसे विभिन्न तरीकों से स्कूल में योगदान किया जा सके।<br>er - 38 Data not Saved                                                                                                    |
| Image: Superior Content of Content of Content                                           | 3B<br>Point Number                                                           | Strengthening school administration by adopting innovative measures to increasing encodiment, improving attendance, school management systems, programme monitoring, etc.<br>माताबल बढ़ाने, उपस्थित में सुधार, सूत्रत प्रबंधन प्रणास, कार्यक्रम की निगतनी आदि हेतु अधिनय उपाय अपनाकर सूत्रत प्रवासन को सुंदृदयनाना।<br>Inter Saved<br>Mobilizing stakeholders in the community and engage them meaningfully in various school development activities like school management systems, programme monitoring, etc.<br>and and administration by adopting innovative measures to increasing encoded and antipation of the school management systems, programme monitoring, etc.<br>Inter Saved<br>Mobilizing stakeholders in the community and engage them meaningfully in various school development activities like school management committee, social audit and mobilizing resources through parents, alumni to contribute to school in anyway i.e., physical infrastructure, comput<br>PM POSHAN, books, Scholarship, etc.<br>समुदाय में हितधारकों को संगठित करना और विभिन्न स्कूल विकास गतिविधियों जैसे स्कूल प्रबंधन समिति, सामाजिक लेखा परीक्षा तथा अभिभावकों और पूर्व छात्रों के माध्यम से संस<br>जुटाने में उन्हें सार्थक ढंग से नियोजित करना ताकि वास्तविक अवसंरचना, कंप्यूटर, पीएम पोषण, किताबों, छात्रवृत्ति, आदिजैसे विभिन्न तरीकों से स्कूल में योगदान किया जा सके।<br>er - 3B Data not Saved<br>Work done by teacher for spreading social awareness among children, especially in socially sensitive issues like nutrition, toilet and menstr<br>hygiene, child marriage, uplifting deprived children, etc.<br>बच्चों में सामाजिक जायरूकता का प्रसार करने के लिए शिक्षक द्वारा किए गए कार्य, विशेष रूप कार्य, विशेष से पोषण, और वालय और मासिक धर्म स्वच्छता, बाल विवाह, वंचित बच्चों के उत्थान आदि                                                                                                    |
| राष्ट्र निर्माण और राष्ट्रीय एकता को बढ़ावा देना<br>Point Number - 3D Data not Saved<br>SUPPORTING DOCUMENTS<br>Google drive Details Data not Saved<br>This site is designed, developed, hosted and maintained by National Informatics Centre (NIC),                                                                                                    | 3B<br>Point Number<br>3C                                                     | Strengthening school administration by adopting innovative measures to increasing empellment, improving attendance, school management systems, programme monitoring, etc.<br>नामांचल बढ़ले, उपस्थित में सुधार, सूरह प्रबंधन प्रणासी, कार्यक्रम की निगरली आदि हेंदु अधिनय उपाय अपनाकर सूरव प्रधासन को सुंददवनाना।<br>Innover बढ़ले, उपस्थित में सुधार, सूरह प्रबंधन प्रणासी, कार्यक्रम की निगरली आदि हेंदु अधिनय उपाय अपनाकर सूरव प्रधासन को सुंददवनाना।<br>Innover बढ़ले, उपस्थित में सुधार, सूरह प्रबंधन प्रणासी, कार्यक्रम की निगरली आदि हेंदु अधिनय उपाय अपनाकर सूरव प्रधासन को सुंददवनाना।<br>Innover addition of the community and engage them meaningfully in various school development activities like school management systems, programme monitoring, etc.<br>PM POSHAN, books, Scholarship, etc.<br>Hygiru में हितधारकों को संगठित करन्ता और विभिन्न स्कूल विकास गतिविधियों जैसे स्कूल प्रबंधन समिति, सामाजिक लेखा परीक्षा तथा अभिभावकों और पूर्व छात्रों के माध्यम से संस<br>जुटाने में उन्हें सार्थक ढंग से नियोजित करन्ता ताकि वास्तविक अवसंरचना, कंप्यूटर, पीएम पोषण, किताबों, छात्रवृत्ति, आदिजैसे विभिन्न तरीकों से स्कूल में योगदान किया जा सके।<br>er - 3B Data not Saved<br>Work done by teacher for spreading social awareness among children, especially in socially sensitive issues like nutrition, toilet and menstru<br>hygiene, child marriage, uplifting deprived children, etc .<br>बच्चों में सामाजिक जामरूकता का प्रसार करने के लिए शिक्षिक द्वारा किए गए कार्य, विशेष रूप से पोषण, श्रौचालय और मासिक धर्म स्वच्छता, बाल विवाह, वंचित बच्चों के उत्थान आदि<br>सामायिक रूप से संतेदततशील मुद्दों से संबंधित कार्य।                                                                                                    |
| SUPPORTING DOCUMENTS<br>Google drive Details Data not Saved<br>This site is designed, developed, hosted and maintained by National Informatics Centre (NIC),                                                                                                    | 3B<br>Point Number<br>3C                                                     | Strengthening school administration by adopting innovative measures to increasing encoding attendance, school management systems, programme monitoring, etc.<br>नामांचल बढ़ले, उपस्थित में सुधार, सूरह प्रबंधन प्रणासी, कार्यक्रम की निगरली आदि हेंदु अधिनय उपाय अपनाकर सूरव प्रधासल को सुंददवनाना।<br>Inter इतन, उपस्थित में सुधार, सूरह प्रबंधन प्रणासी, कार्यक्रम की निगरली आदि हेंदु अधिनय उपाय अपनाकर सूरव प्रधासल को सुंददवनाना।<br>Inter Saved<br>Mobilizing stakeholders in the community and engage them meaningfully in various school development activities like school management systems, programme monitoring, etc.<br>PM POSHAN, books, Scholarship, etc.<br>Hygrar में हितधारकों को संगठित करना और विभिन्न स्कूल विकास गतिविधियों जैसे स्कूल प्रबंधन समिति, सामाजिक लेखा परीक्षा तथा अभिभावकों और पूर्व छात्रों के माध्यम से संस<br>जुटाने में उन्हें सार्थक ढंग से नियोजित करना ताकि वास्तविक अवसंरचना, कंप्यूटर, पीएम पोषण, किताबों, छात्रवृत्ति, आदिजैसे विभिन्न तरीकों से स्कूल में योगदान किया जा सके।<br>er - 3B Data not Saved<br>Work done by teacher for spreading social awareness among children, especially in socially sensitive issues like nutrition, toilet and menstr<br>hygiene, child marriage, uplifting deprived children, etc .<br>बच्चों में सामाजिक जामरूकता का प्रसार करने के लिए शिक्षक द्वारा किए गए कार्य, विशेष रूप से पोषण, श्रीचालय और मासिक धर्म स्वच्छता, बाल विवाह, वंचित बच्चों के उत्थान आदि<br>सामाजिक रूप से संवेदनशील मुद्दों से संबंधित कार्य।                                                                                                    |
| Google drive Details Data not Saved<br>This site is designed, developed, hosted and maintained by National Informatics Centre (NIC),                                                                                                    | 3B<br>Point Numbe                                                            | Governance, and experiments (community<br>आसा और सामुदाय की संपन्नामित्र<br>आसा और सामुदाय की संपन्नामित्र<br>आसा और सामुदाय की संपन्नामित्र<br>आसा और सामुदाय की सुधार, कुल प्रयंगन प्राणले, कार्यक्रम की निरात्नी आदे हेतु अभिगव पाय अपनाकर स्कूल प्रयासन को सुददयनाना।<br>InteSaved<br>Mobilizing stakeholders in the community and engage them meaningfully in various school development activities like school management<br>committee, social audit andmobilizing resources through parents, alumni to contribute to school in anyway i.e., physical infrastructure, compute<br>PM POSHAN, books, Scholarship, etc.<br>समुदाय में दिनधारकों को संगठित करना और विभिन्न स्कूल विकास गतिविधियों जैसे स्कूल प्रवंधन समिति, सामाजिक लेखा परीक्षा तथा अभिभावकों और पूर्व छात्रों के माध्यम से संस<br>चुटाने में उन्हें सार्थक ढंग से नियोजित करना और विभिन्न स्कूल विकास गतिविधियों जैसे स्कूल प्रवंधन समिति, सामाजिक लेखा परीक्षा तथा अभिभावकों और पूर्व छात्रों के माध्यम से संस<br>चुटाने में उन्हें सार्थक ढंग से नियोजित करना और विभिन्न स्कूल विकास गतिविधियों जैसे स्कूल प्रवंधन समिति, सामाजिक लेखा परीक्षा तथा अभिभावकों और पूर्व छात्रों के माध्यम से संस<br>चुटाने में उन्हें सार्थक ढंग से नियोजित करना ताकि वास्तविक अवसंरचना, कंप्यूटर, पीएम पोषण, किताबों, छात्रवृत्ति, आदिजैसे विभिन्न तरीकों से स्कूल में योगदान किया जा सके।<br>er - 3B Data not Saved<br>Work done by teacher for spreading social awareness among children, especially in socially sensitive issues like nutrition, toilet and menstr<br>hygiene, child marriage, uplifting deprived children, etc .<br>बच्चों में सामाजिक जागरूकता का प्रसार करने के लिए शिक्षक द्वारा किए गए कार्य, विश्वेष रूप से पोषण, शौचालय और मासिक धर्म स्वच्छता, बाल विवाह, वंचित बच्चों के उत्थान आदि<br>सामाजिक रूप से संवेदनशील मुद्दों से संबंधित कार्य।<br>er - 3C Data not Saved<br>Promotion of nation building and national integration.                                                                                                    |
| Google drive Details Data not Saved<br>This site is designed, developed, hosted and maintained by National Informatics Centre (NIC),                                                                                                    | 3B<br>Point Number<br>3C<br>Point Numbe                                      | Bioscinate: and crigged Megulia           Strengthening school administration by adopting innovative measures to increasing enrollment, improving strendance, school management systems, programme monitoring, etc.           runtion equif, studied if gut, ege adurp wind, midam di Pritrich sull'à gi affirei surui veriner ege suiteri en gi gcentrali.           inter spirit, studied if gut, ege adurp wind, midam di Pritrich sull'à gi affirei surui veriner ege suiteri en gi gcentrali.           inter spirit, studied if gut, ege adurp wind, midam di Pritrich sull'a di ggi affirei surui veriner ege suiteri en gi gcentrali.           inter spirit, studied if gut, ege adurp wind, midam di Pritrich sull'a ggi affirei surui veriner ege suiteri en gi gcentrali.           inter spirit, studied if gut, ege adurp wind, midam di Pritrich sull'a ggi affirei surui veriner ege suiteri en gi gcentrali.           inter spirit, studied if gut, ege adurp wind, midam di Pritrich sull'a ggi ga file surui veriner ege suiteri en gi gcentrali.           inter spirit, studied if gut, ege adurp wind, midam di Pritrich sull'a gen gradie en generative ege suiteri en generative ege suiteri en gradie en generative ege suiteri en gradie en generative ege suiteri en generative ege suiteri en gradie en generative egenerative egenerati egenerative egenerative egenerative egenerati egener                                                                                                    |
| This site is designed, developed, hosted and maintained by National Informatics Centre (NIC),                                                                                                    | 3B<br>Point Numbe<br>3C<br>Point Numbe<br>3D<br>Point Numbe                  | Bioscience: and constraints           Strengthening school administration by adopting innovative measures to increasing enrollment, improving attendance, school management systems, programme monitoring, etc.           matter registering school administration by adopting innovative measures to increasing enrollment, improving attendance, school management systems, programme monitoring, etc.           matter registering school administration by adopting innovative measures to increasing enrollment, improving attendance, school management systems, programme monitoring, etc.           matter registering school administration by adopting innovative measures to increasing enrollment, improving attendance, school management systems, programme monitoring, etc.           matter registering school administration by adopting innovative measures to increasing enrollment, improving attendance, school management systems, programme monitoring, etc.           matter registering school administration by adopting innovative measures to increasing enrollment, improving attendance, school management systems, programme monitoring, etc.           matter registering adoption addition addition ad                                                                                                    |
| This site is designed, developed, hosted and maintained by National Informatics Centre (NIC),                                                                                                    | 3B<br>Point Numbe<br>3C<br>Point Numbe<br>3D<br>Point Numbe                  | Bioscience: and constraints           Strengthening school administration by adopting innovative measures to increasing enrollment, improving attendance, school management systems, programme monitoring, etc.           matter registering school administration by adopting innovative measures to increasing enrollment, improving attendance, school management systems, programme monitoring, etc.           matter registering school administration by adopting innovative measures to increasing enrollment, improving attendance, school management systems, programme monitoring, etc.           matter registering school administration by adopting innovative measures to increasing enrollment, improving attendance, school management systems, programme monitoring, etc.           matter registering school administration by adopting innovative measures to increasing enrollment, improving attendance, school management systems, programme monitoring, etc.           matter registering school administration by adopting innovative measures to increasing enrollment, improving attendance, school management systems, programme monitoring, etc.           matter registering adoption addition addition ad                                                                                                    |
|                                                                                                    | 3B<br>Point Number<br>3C<br>Point Number<br>3D<br>Point Number<br>SUPPORTING | Boomers and anomality<br>Statust at statusting subsets         Statust at statusting subsets         Statust at statusting subsets         Statust at statusting subsets         Statust at statusting subsets         Statust at statusting subsets         Statust at statusting subsets         Statust at statusting subsets         Mobilizing stakeholders in the community and engage them meaningfully in various school development activities like school management system, pergramme mentioning, etc.         statust at and mobilizing resources through parents, alumni to contribute to school in anyway i.e., physical infrastructure, compute pM POSHAN, books, Schoolarship, etc.         statust at drapping at status at an anobilizing resources through parents, alumni to contribute to school in anyway i.e., physical infrastructure, compute pM POSHAN, books, Schoolarship, etc.         argard # deauxering at aluft a durity at deauxering at a statust at statusting at a status at the status at the status                                                                                                    |
|                                                                                                    | 3B<br>Point Number<br>3C<br>Point Number<br>3D<br>Point Number<br>SUPPORTING | Boomers and anomality<br>Statust at statusting subsets         Statust at statusting subsets         Statust at statusting subsets         Statust at statusting subsets         Statust at statusting subsets         Statust at statusting subsets         Statust at statusting subsets         Statust at statusting subsets         Mobilizing stakeholders in the community and engage them meaningfully in various school development activities like school management system, pergramme mentioning, etc.         statust at and mobilizing resources through parents, alumni to contribute to school in anyway i.e., physical infrastructure, compute pM POSHAN, books, Schoolarship, etc.         statust at drapping at status at an anobilizing resources through parents, alumni to contribute to school in anyway i.e., physical infrastructure, compute pM POSHAN, books, Schoolarship, etc.         argard # deauxering at aluft a durity at deauxering at a statust at statusting at a status at the status at the status                                                                                                    |
|                                                                                                    | 3B<br>Point Number<br>3C<br>Point Number<br>3D<br>Point Number<br>SUPPORTING | Boomers and anomality<br>Statust at statusting subsets         Statust at statusting subsets         Statust at statusting subsets         Statust at statusting subsets         Statust at statusting subsets         Statust at statusting subsets         Statust at statusting subsets         Statust at statusting subsets         Mobilizing stakeholders in the community and engage them meaningfully in various school development activities like school management system, pergramme mentioning, etc.         statust at and mobilizing resources through parents, alumni to contribute to school in anyway i.e., physical infrastructure, compute pM POSHAN, books, Schoolarship, etc.         statust at drapping at status at an anobilizing resources through parents, alumni to contribute to school in anyway i.e., physical infrastructure, compute pM POSHAN, books, Schoolarship, etc.         argard # deauxering at aluft a durity at deauxering at a statust at statusting at a status at the status at the status                                                                                                    |
|                                                                                                    | 3B<br>Point Number<br>3C<br>Point Number<br>3D<br>Point Number<br>SUPPORTING | Provide a constraint of the second second                |
|                                                                                                    | 3B<br>Point Number<br>3C<br>Point Number<br>3D<br>Point Number<br>SUPPORTING | Provide a constraint of the second second                |

#### 11. Final Submission of Application

| Personal Details            |                                                                                                  |                                                                      |                                              |                                                                 |
|-----------------------------|--------------------------------------------------------------------------------------------------|----------------------------------------------------------------------|----------------------------------------------|-----------------------------------------------------------------|
|                             | PERSONAL DETAILS [View]                                                                          |                                                                      |                                              |                                                                 |
| School Details              | • Personal Data * 🗙                                                                              | • Applicant Image * 🗙                                                |                                              |                                                                 |
| Service Record              | <ul> <li>OTHER INFORMATION DETAILS</li> </ul>                                                    |                                                                      |                                              |                                                                 |
| Objective Criteria          | <ul> <li>Biography / Achievements Data</li> <li>* ×</li> </ul>                                   | <ul> <li>Biography / Achievements Docume<br/>file) X</li> </ul>      | nt (pdf                                      |                                                                 |
| erformance against criteria | SCHOOL DETAILS [ View ]                                                                          |                                                                      |                                              |                                                                 |
| Supporting Documents        | School Details * 🗙                                                                               |                                                                      |                                              |                                                                 |
| Preview Application         | SERVICE RECORD DETAILS [ Vie                                                                     | w ]                                                                  |                                              |                                                                 |
| Submit Application          | • Service Data * 🗙                                                                               | Service Record Document (pdf file) ×                                 | <ul> <li>Schoolwise Record * X</li> </ul>    | • Experience Record * 🗙                                         |
| Change Password             | OBJECTIVE CRITERIA DETAILS [                                                                     | View ]                                                               |                                              |                                                                 |
|                             | • Point Number - 1 Data * 🗙                                                                      | <ul> <li>Point Number - 1 Document</li> <li>(pdf file) ×</li> </ul>  | • Point Number - 2 Data * 🗙                  | <ul> <li>Point Number - 2 Document<br/>(pdf file) X</li> </ul>  |
|                             | • Point Number - 3 Data * 🗙                                                                      | <ul> <li>Point Number - 3 Document<br/>(pdf file) X</li> </ul>       | • Point Number - 4 Data * 🗙                  | <ul> <li>Point Number - 4 Document<br/>(pdf file) X</li> </ul>  |
|                             | • Point Number - 5 Data * 🗙                                                                      | <ul> <li>Point Number - 5 Document<br/>(pdf file) X</li> </ul>       | • Point Number - 6 Data * 🗙                  | Point Number - 6 Document     (pdf file) X                      |
|                             | • Point Number - 7 Data * 🗙                                                                      | <ul> <li>Point Number - 7 Document<br/>(pdf file) X</li> </ul>       |                                              |                                                                 |
|                             | PERFORMANCE AGANIST CRITI                                                                        | ERIA                                                                 |                                              |                                                                 |
|                             | • Point Number - 1A Data * 🗙                                                                     | Point Number - 1A Document     (pdf file) ×                          | • Point Number - 1B Data * 🗙                 | <ul> <li>Point Number - 1B Document<br/>(pdf file) X</li> </ul> |
|                             | • Point Number - 1C Data * 🗙                                                                     | <ul> <li>Point Number - 1C Document<br/>(pdf file) X</li> </ul>      | • Point Number - 1D Data * 🗙                 | Point Number - 1D Document     (pdf file) X                     |
|                             | • Point Number - 2A Data * 🗙                                                                     | Point Number - 2A Document     (pdf file) ×                          | • Point Number - 2B Data * 🗙                 | <ul> <li>Point Number - 2B Document<br/>(pdf file) X</li> </ul> |
|                             | • Point Number - 2C Data * 🗙                                                                     | <ul> <li>Point Number - 2C Document<br/>(pdf file) X</li> </ul>      | • Point Number - 2D Data * 🗙                 | <ul> <li>Point Number - 2D Document<br/>(pdf file) X</li> </ul> |
|                             | • Point Number - 2E Data * 🗙                                                                     | <ul> <li>Point Number - 2E Document<br/>(pdf file) X</li> </ul>      | • Point Number - 3A Data * 🗙                 | <ul> <li>Point Number - 3A Document<br/>(pdf file) X</li> </ul> |
|                             | • Point Number - 3B Data * 🗙                                                                     | <ul> <li>Point Number - 3B Document<br/>(pdf file) X</li> </ul>      | • Point Number - 3C Data * 🗙                 | <ul> <li>Point Number - 3C Document<br/>(pdf file) X</li> </ul> |
|                             | • Point Number - 3D Data * 🗙                                                                     | <ul> <li>Point Number - 3D Document<br/>(pdf file) X</li> </ul>      |                                              |                                                                 |
|                             | SUPPORTING DOCUMENTS [V                                                                          | iew ]                                                                |                                              |                                                                 |
|                             | Google Drive Documents X                                                                         |                                                                      |                                              |                                                                 |
|                             | SUPPORTING DOCUMENTS [V     Google Drive Documents X  All the information/data submitted is true | (pdf file) X<br>lew ]<br>to the best of my knowledge and if anything |                                              |                                                                 |
|                             | After Final Submission, no further chan                                                          | ges can be made in the application. Please r                         | eview your application in case you wish to r | make any further changes.                                       |
|                             |                                                                                                  | Final Sub                                                            | mission                                      |                                                                 |

- After previewing the application applicant may download a copy for printout purpose and the application may be submitted by accepting the declaration and clicking on "Final Submission".
- In case of any change to be made in the application, make the required changes before clicking on "Final Submission".

NO FURTHER CHANGES ARE PERMITTED ONCE FINAL SUBMISSION IS DONE

#### 12.<u>Change Password</u>

| Home                         | CHANGE PASSWORD                                                                                                    |                                                                                                  |
|------------------------------|----------------------------------------------------------------------------------------------------|--------------------------------------------------------------------------------------------------|
| Instruction                  |                                                                                                    |                                                                                                  |
| Personal Details             | Kindly create password in the following patterns as                                                                                              | mentioned below :                                                                                |
| School Details               | <ul> <li>password length must be minimum 8 characters</li> <li>at least one upper case letter / character : (A-Z)</li> </ul>                     |                                                                                                  |
| Service Record               | <ul> <li>at least one upper case letter / character : (A-Z)</li> <li>at least one number : (0-9)</li> <li>at least one number : (0-9)</li> </ul> |                                                                                                  |
| Objective Criteria           | <ul> <li>at least one special character : 1% &amp; @ # \$ ^ * ? &lt; &gt; ] [ {</li> </ul>                                                       |                                                                                                  |
| Performance against criteria |                                                                                                    |                                                                                                  |
| Supporting Documents         | Old Password *                                                                                                    |                                                                                                  |
| Preview Application          | New Password *                                                                                                    |                                                                                                  |
| Submit Application           |                                                                                                    |                                                                                                  |
| Change Password              | Confirm Password *                                                                                                    |                                                                                                  |
|                              |                                                                                                    | Update                                                                                           |
|                              |                                                                                                    |                                                                                                  |
|                              |                                                                                                    |                                                                                                  |
|                              |                                                                                                    | d maintained by National Informatics Centre (NIC),<br>on Technology (MetY), Government of India. |

Click Change Password -> Enter Old Password -> Enter New Password ->Confirm Password

New Password should follow the mentioned password policy.

**Note:** Teachers who are shortlisted by States/UTs/Organizations to present before the Independent National jury are advised to be prepared / ready with the following documents (Application letter and details of a maximum of five students)

i) Application letter (document fields should be given to upload the application letter)

ii) The names of five students with whom the teacher's interaction has resulted in a positive outcome like retention in school despite adverse circumstances OR a student who is pursuing higher studies OR a student who has been recognised / awarded in the field / subject that the teacher is giving instruction in OR whose aspirations for higher achievements have been moulded by the candidate, etc.

| S.No | Student Name | Subject Taught | Describe your role in<br>the positive outcome<br>like as explained above | Remarks |
|------|--------------|----------------|--------------------------------------------------------------------------|---------|
| 1    |              |                |                                                                          |         |
| 2    |              |                |                                                                          |         |
| 3    |              |                |                                                                          |         |
| 4    |              |                |                                                                          |         |
| 5    |              |                |                                                                          |         |

The shortlisted teachers can Login into the NTA Portal using their existing User Credentials and fill the above details.

## <u>Thank You</u>

## <u>Best of Luck</u>

Forany technicalissues,

Drop an email at: helpdesk-nat@gov.in